# Java SE 8

for the Really Impatient

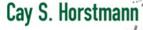

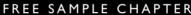

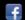

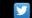

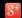

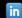

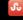

# **Java SE 8 for the Really Impatient**

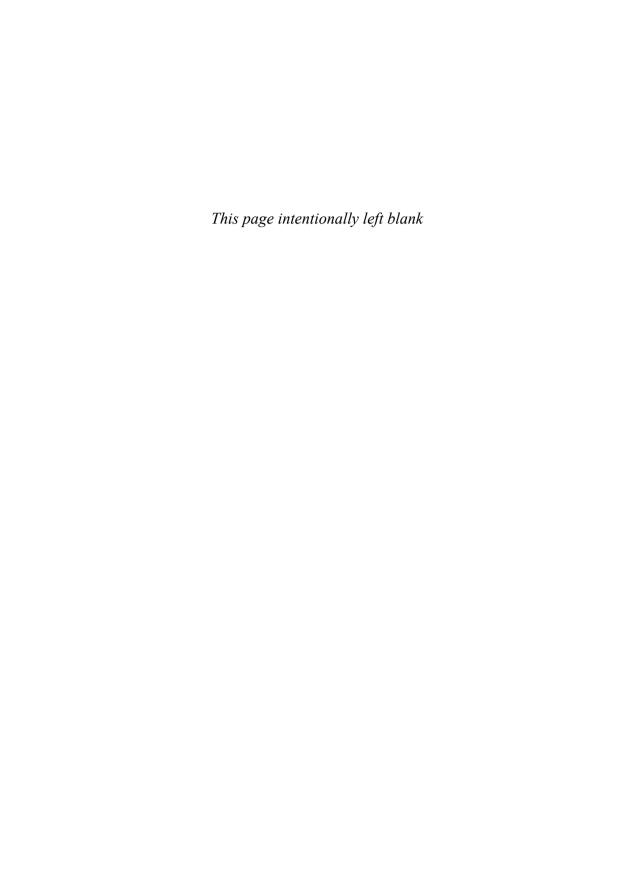

# Java SE 8 for the Really Impatient

Cay S. Horstmann

#### **★**Addison-Wesley

```
Upper Saddle River, NJ • Boston • Indianapolis • San Francisco
New York • Toronto • Montreal • London • Munich • Paris • Madrid
Capetown • Sydney • Tokyo • Singapore • Mexico City
```

Many of the designations used by manufacturers and sellers to distinguish their products are claimed as trademarks. Where those designations appear in this book, and the publisher was aware of a trademark claim, the designations have been printed with initial capital letters or in all capitals.

The author and publisher have taken care in the preparation of this book, but make no expressed or implied warranty of any kind and assume no responsibility for errors or omissions. No liability is assumed for incidental or consequential damages in connection with or arising out of the use of the information or programs contained herein.

For information about buying this title in bulk quantities, or for special sales opportunities (which may include electronic versions; custom cover designs; and content particular to your business, training goals, marketing focus, or branding interests), please contact our corporate sales department at corpsales@pearsoned.com or (800) 382-3419.

For government sales inquiries, please contact governmentsales@pearsoned.com.

For questions about sales outside the United States, please contact international@pearsoned.com.

Visit us on the Web: informit.com/aw

Library of Congress Cataloging-in-Publication Data

Horstmann, Cay S., 1959-

Java SE 8 for the really impatient / Cay S. Horstmann.

pages cm

Includes index.

ISBN-13: 978-0-321-92776-7 (pbk.: alk. paper)

ISBN-10: 0-321-92776-1 (pbk. : alk. paper)

1. Java (Computer program language) 2. Computer programming. 3. Computer platform. I. Title.

QA76.73.J38H675447 2014

005.2'762-dc23

2013046266

Copyright © 2014 Pearson Education, Inc.

All rights reserved. Printed in the United States of America. This publication is protected by copyright, and permission must be obtained from the publisher prior to any prohibited reproduction, storage in a retrieval system, or transmission in any form or by any means, electronic, mechanical, photocopying, recording, or likewise. To obtain permission to use material from this work, please submit a written request to Pearson Education, Inc., Permissions Department, One Lake Street, Upper Saddle River, New Jersey 07458, or you may fax your request to (201) 236-3290.

ISBN-13: 978-0-321-92776-7

ISBN-10: 0-321-92776-1

Text printed in the United States on recycled paper at RR Donnelley in Crawfordsville, Indiana.

Second printing, December 2014

To Greg Doench, my editor for two decades, whose patience, kindness, and good judgment I greatly admire

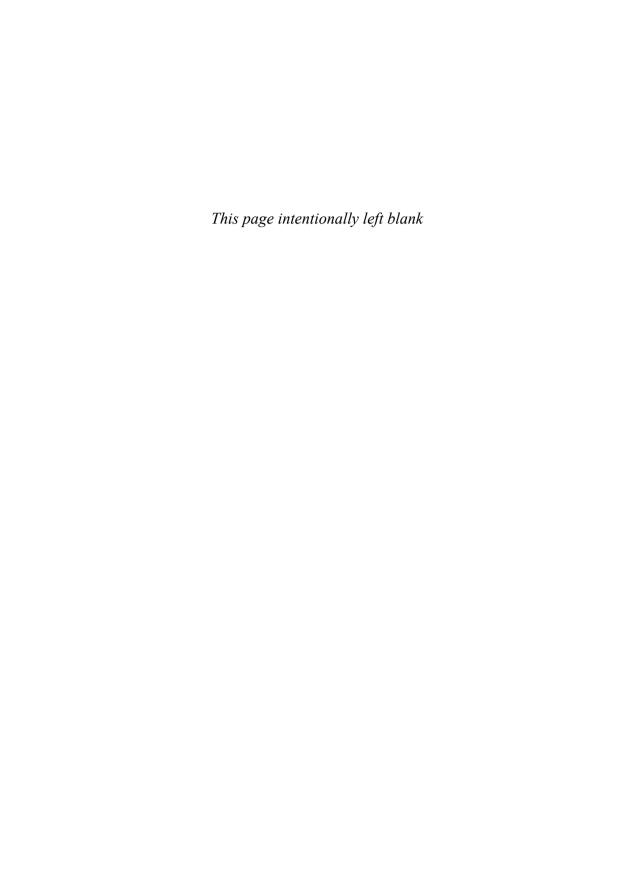

## **Contents**

| 1 | LAME  | BDA EXPRESSIONS 1                              |
|---|-------|------------------------------------------------|
|   | 1.1   | Why Lambdas? 2                                 |
|   | 1.2   | The Syntax of Lambda Expressions 4             |
|   | 1.3   | Functional Interfaces 6                        |
|   | 1.4   | Method References 8                            |
|   | 1.5   | Constructor References 9                       |
|   | 1.6   | Variable Scope 10                              |
|   | 1.7   | Default Methods 14                             |
|   | 1.8   | Static Methods in Interfaces 16                |
|   |       | Exercises 18                                   |
| 2 | THE S | STREAM API 21                                  |
|   | 2.1   | From Iteration to Stream Operations 22         |
|   | 2.2   | Stream Creation 24                             |
|   | 2.3   | The filter, map, and flatMap Methods 25        |
|   | 2.4   | Extracting Substreams and Combining Streams 26 |
|   |       |                                                |

ΧV

Preface

xiii

About the Author

|          | 2.5  | Stateful Transformations 2/                                                                                                    |    |
|----------|------|----------------------------------------------------------------------------------------------------|----|
|          | 2.6  | Simple Reductions 28                                                                                                    |    |
|          | 2.7  | The Optional Type 29                                                                                                    |    |
|          |      | 2.7.1 Working with Optional Values 29                                                                                                    |    |
|          |      | 2.7.2 Creating Optional Values 30                                                                                                    |    |
|          |      | 2.7.3 Composing Optional Value Functions with flatMap                                                                                                    | 30 |
|          | 2.8  | Reduction Operations 31                                                                                                    |    |
|          | 2.9  | Collecting Results 33                                                                                                    |    |
|          | 2.10 | Collecting into Maps 34                                                                                                    |    |
|          | 2.11 | Grouping and Partitioning 36                                                                                                    |    |
|          | 2.12 | Primitive Type Streams 39                                                                                                    |    |
|          | 2.13 | Parallel Streams 40                                                                                                    |    |
|          | 2.14 | Functional Interfaces 42                                                                                                    |    |
|          |      | Exercises 44                                                                                                    |    |
| 7        | DDO  | CDAAAAING WITH LAAADDAG 47                                                                                                    |    |
| <i>3</i> |      | GRAMMING WITH LAMBDAS 47                                                                                                    |    |
|          | 3.1  | Deferred Execution 48                                                                                                    |    |
|          | 3.2  | Parameters of Lambda Expressions 49                                                                                                    |    |
|          | 3.3  | Choosing a Functional Interface 50                                                                                                    |    |
|          | 3.4  | Returning Functions 53                                                                                                    |    |
|          | 3.5  | Composition 54                                                                                                    |    |
|          | 3.6  | Laziness 56                                                                                                    |    |
|          | 3.7  | Parallelizing Operations 57                                                                                                    |    |
|          | 3.8  | Dealing with Exceptions 58                                                                                                    |    |
|          | 3.9  | Lambdas and Generics 61                                                                                                    |    |
|          | 3.10 | Monadic Operations 63 Exercises 64                                                                                                    |    |
|          |      | Exercises 64                                                                                                    |    |
| 4        | JAVA | AFX 69                                                                                                    |    |
|          | 4.1  | A Brief History of Java GUI Programming 70                                                                                                    |    |
|          | 4.2  | Hello, JavaFX! 71                                                                                                    |    |
|          | 4.3  | Event Handling 72                                                                                                    |    |
|          | 4.4  | JavaFX Properties 73                                                                                                    |    |
|          | 4.5  | Bindings 75                                                                                                    |    |
|          |      | O Company of the company of the comp |    |

|   | 4.6   | Layout 80                                   |
|---|-------|---------------------------------------------|
|   | 4.7   | FXML 86                                     |
|   | 4.8   | CSS 90                                      |
|   | 4.9   | Animations and Special Effects 91           |
|   | 4.10  | Fancy Controls 94                           |
|   |       | Exercises 97                                |
| 5 | THE N | NEW DATE AND TIME API 101                   |
|   | 5.1   | The Time Line 102                           |
|   | 5.2   | Local Dates 104                             |
|   | 5.3   | Date Adjusters 107                          |
|   | 5.4   | Local Time 108                              |
|   | 5.5   | Zoned Time 109                              |
|   | 5.6   | Formatting and Parsing 112                  |
|   | 5.7   | Interoperating with Legacy Code 115         |
|   |       | Exercises 116                               |
| 6 | CON   | CURRENCY ENHANCEMENTS 119                   |
|   | 6.1   | Atomic Values 120                           |
|   | 6.2   | ConcurrentHashMap Improvements 123          |
|   |       | 6.2.1 Updating Values 124                   |
|   |       | 6.2.2 Bulk Operations 126                   |
|   |       | 6.2.3 Set Views 128                         |
|   | 6.3   | Parallel Array Operations 128               |
|   | 6.4   | Completable Futures 130                     |
|   |       | 6.4.1 Futures 130                           |
|   |       | 6.4.2 Composing Futures 130                 |
|   |       | 6.4.3 The Composition Pipeline 131          |
|   |       | 6.4.4 Composing Asynchronous Operations 132 |
|   |       | Exercises 134                               |
| 7 | THE N | NASHORN JAVASCRIPT ENGINE 137               |
|   | 7.1   | Running Nashorn from the Command Line 138   |
|   | 7.2   | Running Nashorn from Java 139               |
|   |       |                                             |

| 7. | .3      | Invoking Methods 140                                        |
|----|---------|-------------------------------------------------------------|
| 7  | .4      | Constructing Objects 141                                    |
| 7  | .5      | Strings 142                                                 |
| 7  | .6      | Numbers 143                                                 |
| 7  | .7      | Working with Arrays 144                                     |
| 7  | .8      | Lists and Maps 145                                          |
| 7. | .9      | Lambdas 146                                                 |
| 7. | .10     | Extending Java Classes and Implementing Java Interfaces 146 |
| 7  | .11     | Exceptions 148                                              |
| 7  | .12     | Shell Scripting 148                                         |
|    |         | 7.12.1 Executing Shell Commands 149                         |
|    |         | 7.12.2 String Interpolation 150                             |
|    |         | 7.12.3 Script Inputs 151                                    |
| 7. | .13     | Nashorn and JavaFX 152                                      |
|    |         | Exercises 154                                               |
|    | ∕IISC F | ELLANEOUS GOODIES 157                                       |
|    | .1      | Strings 158                                                 |
| _  | .2      | Number Classes 158                                          |
|    | .3      | New Mathematical Functions 159                              |
| _  | .4      | Collections 160                                             |
|    |         | 8.4.1 Methods Added to Collection Classes 160               |
|    |         | 8.4.2 Comparators 161                                       |
|    |         | 8.4.3 The Collections Class 162                             |
| 8  | .5      | Working with Files 163                                      |
|    |         | 8.5.1 Streams of Lines 163                                  |
|    |         | 8.5.2 Streams of Directory Entries 165                      |
|    |         | 8.5.3 Base64 Encoding 166                                   |
| 8. | .6      | Annotations 167                                             |
|    |         | 8.6.1 Repeated Annotations 167                              |
|    |         | 8.6.2 Type Use Annotations 169                              |
|    |         | 8.6.3 Method Parameter Reflection 170                       |
| 8  | .7      | Miscellaneous Minor Changes 171                             |
|    |         | 8.7.1 Null Checks 171                                       |
|    |         |                                                             |

|   |      | 8.7.3 Regular Expressions 172                                |
|---|------|--------------------------------------------------------------|
|   |      | 8.7.4 Locales 172                                            |
|   |      | 8.7.5 JDBC 174                                               |
|   |      | Exercises 174                                                |
| 9 | JAVA | 7 FEATURES THAT YOU MAY HAVE MISSED 179                      |
| , | 9.1  | Exception Handling Changes 180                               |
|   |      | 9.1.1 The try-with-resources Statement 180                   |
|   |      | 9.1.2 Suppressed Exceptions 181                              |
|   |      | 9.1.3 Catching Multiple Exceptions 182                       |
|   |      | 9.1.4 Easier Exception Handling for Reflective Methods 183   |
|   | 9.2  | Working with Files 183                                       |
|   |      | 9.2.1 Paths 184                                              |
|   |      | 9.2.2 Reading and Writing Files 185                          |
|   |      | 9.2.3 Creating Files and Directories 186                     |
|   |      | 9.2.4 Copying, Moving, and Deleting Files 187                |
|   | 9.3  | Implementing the equals, hashCode, and compareTo Methods 188 |
|   |      | 9.3.1 Null-safe Equality Testing 188                         |
|   |      | 9.3.2 Computing Hash Codes 189                               |
|   |      | 9.3.3 Comparing Numeric Types 189                            |
|   | 9.4  | Security Requirements 190                                    |
|   | 9.5  | Miscellaneous Changes 193                                    |
|   |      | 9.5.1 Converting Strings to Numbers 193                      |
|   |      | 9.5.2 The Global Logger 193                                  |
|   |      | 9.5.3 Null Checks 194                                        |
|   |      | 9.5.4 ProcessBuilder 194                                     |
|   |      | 9.5.5 URLClassLoader 195                                     |
|   |      | 9.5.6 BitSet 195                                             |
|   |      | Exercises 196                                                |
|   |      |                                                              |

Index 199

8.7.2 Lazy Messages 171

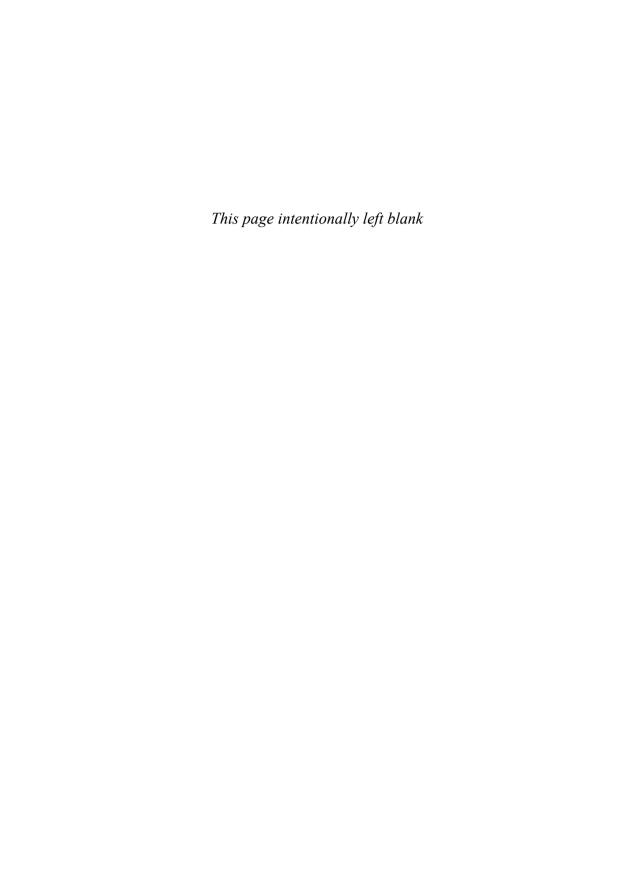

### **Preface**

This book gives a concise introduction to the many new features of Java 8 (and a few features of Java 7 that haven't received much attention) for programmers who are already familiar with Java.

This book is written in the "impatient" style that I first tried out in a book called *Scala for the Impatient*. In that book, I wanted to quickly cut to the chase without lecturing the reader about the superiority of one paradigm over another. I presented information in small chunks organized to help you quickly retrieve it when needed. The approach was a big success in the Scala community, and I am employing it again in this book.

With Java 8, the Java programming language and library receive a major refresh. Lambda expressions make it possible to write "snippets of computations" in a concise way, so that you can pass them to other code. The recipient can choose to execute your computation when appropriate and as often as appropriate. This has a profound impact on building libraries.

In particular, working with collections has completely changed. Instead of specifying how to compute a result ("traverse from the beginning to the end, and if an element matches a condition, compute a value from it, and add that value to a sum"), you specify what you want ("give me the sum of all elements that match a condition"). The library is then able to reorder the computation—for example, to take advantage of parallelism. Or, if you just want to have the first hundred matches, it can stop the computation without you having to maintain a counter.

The brand-new *stream* API of Java 8 puts this idea to work. In the first chapter, you learn all about the syntax of lambda expressions, and Chapter 2 gives a complete overview of streams. In Chapter 3, I provide you with tips on how to effectively design your own libraries with lambdas.

With Java 8, developers of client-side applications need to transition to the JavaFX API since Swing is now in "maintenance mode." Chapter 4 gives a quick introduction to JavaFX for a programmer who needs to put together a graphical program—when a picture speaks louder than 1,000 strings.

Having waited for far too many years, programmers are finally able to use a well-designed date/time library. Chapter 5 covers the java.time API in detail.

Each version of Java brings enhancements in the concurrency API, and Java 8 is no exception. In Chapter 6, you learn about improvements in atomic counters, concurrent hash maps, parallel array operations, and composable futures.

Java 8 bundles Nashorn, a high-quality JavaScript implementation. In Chapter 7, you will see how to execute JavaScript on the Java Virtual Machine, and how to interoperate with Java code.

Chapter 8 collects miscellaneous smaller, but nevertheless useful, features of Java 8. Chapter 9 does the same for Java 7, focusing on improved exception handling, the "new I/O" enhancements for working with files and directories, and other library enhancements that you may have missed.

My thanks go, as always, to my editor Greg Doench, who had the idea of a short book that brings experienced programmers up to speed with Java 8. Dmitry Kirsanov and Alina Kirsanova once again turned an XHTML manuscript into an attractive book with amazing speed and attention to detail. I am grateful to the reviewers who spotted many embarrassing errors and gave excellent suggestions for improvement. They are: Gail Anderson, Paul Anderson, James Denvir, Trisha Gee, Brian Goetz (special thanks for the very thorough review), Marty Hall, Angelika Langer, Mark Lawrence, Stuart Marks, Attila Szegedi, and Jim Weaver.

I hope that you enjoy reading this concise introduction to the new features of Java 8, and that it will make you a more successful Java programmer. If you find errors or have suggestions for improvement, please visit http://horstmann.com/java8 and leave a comment. On that page, you will also find a link to an archive file containing all code examples from the book.

Cay Horstmann San Francisco, 2013

## **About the Author**

**Cay S. Horstmann** is the author of *Scala for the Impatient* (Addison-Wesley, 2012), is principal author of *Core Java*<sup>TM</sup>, *Volumes I and II, Ninth Edition* (Prentice Hall, 2013), and has written a dozen other books for professional programmers and computer science students. He is a professor of computer science at San Jose State University and is a Java Champion.

# **Programming with Lambdas**

#### **Topics in This Chapter**

- 3.1 Deferred Execution page 48
- 3.2 Parameters of Lambda Expressions page 49
- 3.3 Choosing a Functional Interface page 50
- 3.4 Returning Functions page 53
- 3.5 Composition page 54
- 3.6 Laziness page 56
- 3.7 Parallelizing Operations page 57
- 3.8 Dealing with Exceptions page 58
- 3.9 Lambdas and Generics page 61
- 3.10 Monadic Operations page 63
- Exercises page 64

# Chapter

3

In the first two chapters, you saw the basic syntax and semantics of lambda expressions as well as the stream API that makes extensive use of them. In this chapter, you will learn how to create your own libraries that make use of lambda expressions and functional interfaces.

The key points of this chapter are:

- The main reason for using a lambda expression is to defer the execution of the code until an appropriate time.
- When a lambda expression is executed, make sure to provide any required data as inputs.
- Choose one of the existing functional interfaces if you can.
- It is often useful to write methods that return an instance of a functional interface.
- When you work with transformations, consider how you can compose them.
- To compose transformations lazily, you need to keep a list of all pending transformations and apply them in the end.
- If you need to apply a lambda many times, you often have a chance to split up the work into subtasks that execute concurrently.
- Think what should happen when you work with a lambda expression that throws an exception.

- When working with generic functional interfaces, use? super wildcards for argument types,? extends wildcards for return types.
- When working with generic types that can be transformed by functions, consider supplying map and flatMap.

#### 3.1 Deferred Execution

The point of all lambdas is *deferred execution*. After all, if you wanted to execute some code right now, you'd do that, without wrapping it inside a lambda. There are many reasons for executing code later, such as

- Running the code in a separate thread
- Running the code multiple times
- Running the code at the right point in an algorithm (for example, the comparison operation in sorting)
- Running the code when something happens (a button was clicked, data has arrived, and so on)
- Running the code only when necessary

It is a good idea to think through what you want to achieve when you set out programming with lambdas.

Let us look at a simple example. Suppose you log an event:

```
logger.info("x: " + x + ", y: " + y);
```

What happens if the log level is set to suppress INFO messages? The message string is computed and passed to the info method, which then decides to throw it away. Wouldn't it be nicer if the string concatenation only happened when necessary?

Running code only when necessary is a use case for lambdas. The standard idiom is to wrap the code in a no-arg lambda:

Now we need to write a method that

- 1. Accepts the lambda
- 2. Checks whether it should be called
- 3. Calls it when necessary

To accept the lambda, we need to pick (or, in rare cases, provide) a functional interface. We discuss the process of choosing an interface in more detail in Section 3.3, "Choosing a Functional Interface," on page 50. Here, a good choice is a Supplier<String>. The following method provides lazy logging:

```
public static void info(Logger logger, Supplier<String> message) {
   if (logger.isLoggable(Level.INFO))
      logger.info(message.get());
}
```

We use the isLoggable method of the Logger class to decide whether INFO messages should be logged. If so, we invoke the lambda by calling its abstract method, which happens to be called get.

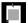

NOTE: Deferring logging messages is such a good idea that the Java 8 library designers beat me to it. The info method, as well as the other logging methods, now have variants that accept a Supplier<String>. You can directly call logger.info(() -> "x: " + x + ", y:" + y). However, see Exercise 1 for a potentially useful refinement.

#### 3.2 Parameters of Lambda Expressions

When you ask your user to supply a comparator, it is pretty obvious that the comparator has two arguments—the values to be compared.

```
Arrays.sort(names,
    (s, t) -> Integer.compare(s.length(), t.length())); // Compare strings s and t
```

Now consider a different example. This method repeats an action multiple times:

```
public static void repeat(int n, IntConsumer action) {
   for (int i = 0; i < n; i++) action.accept(i);
}</pre>
```

Why an IntConsumer and not a Runnable? We tell the action in which iteration it occurs, which might be useful information. The action needs to capture that input in a parameter

```
repeat(10, i -> System.out.println("Countdown: " + (9 - i)));
```

Another example is an event handler

```
button.setOnAction(event -> action):
```

The event object carries information that the action may need.

In general, you want to design your algorithm so that it passes any required information as arguments. For example, when editing an image, it makes sense to have the user supply a function that computes the color for a pixel. Such a function might need to know not just the current color, but also where the pixel is in the image, or what the neighboring pixels are.

However, if these arguments are rarely needed, consider supplying a second version that doesn't force users into accepting unwanted arguments:

```
public static void repeat(int n, Runnable action) {
    for (int i = 0; i < n; i++) action.run();
}
This version can be called as
    repeat(10, () -> System.out.println("Hello, World!"));
```

#### 3.3 Choosing a Functional Interface

In most functional programming languages, function types are *structural*. To specify a function that maps two strings to an integer, you use a type that looks something like Function2<String, String, Integer> or (String, String) -> int. In Java, you instead declare the intent of the function, using a functional interface such as Comparator<String>. In the theory of programming languages this is called *nominal* typing.

Of course, there are many situations where you want to accept "any function" without particular semantics. There are a number of generic function types for that purpose (see Table 3–1), and it's a very good idea to use one of them when you can.

For example, suppose you write a method to process files that match a certain criterion. Should you use the descriptive java.io.FileFilter class or a Predicate<File>? I strongly recommend that you use the standard Predicate<File>. The only reason not to do so would be if you already have many useful methods producing FileFilter instances.

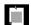

NOTE: Most of the standard functional interfaces have nonabstract methods for producing or combining functions. For example, Predicate.isEqual(a) is the same as a::equals, provided a is not null. And there are default methods and, or, negate for combining predicates. For example, Predicate.isEqual(a). or(Predicate.isEqual(b)) is the same as  $x \rightarrow a.equals(x) \mid b.equals(x)$ .

Consider another example. We want to transform images, applying a Color -> Color function to each pixel. For example, the brightened image in Figure 3–1 is obtained by calling

```
Image brightenedImage = transform(image, Color::brighter);
```

Table 3-1 Common Functional Interfaces

| Functional Interface               | Parameter<br>Types | Return<br>Type | Abstract<br>Method<br>Name | Description                                               | Other<br>Methods                 |
|------------------------------------|--------------------|----------------|----------------------------|-----------------------------------------------------------|----------------------------------|
| Runnable                           | none               | void           | run                        | Runs an action<br>without<br>arguments or<br>return value |                                  |
| Supplier <t></t>                   | none               | T              | get                        | Supplies a value of type T                                |                                  |
| Consumer <t></t>                   | T                  | void           | accept                     | Consumes a value of type T                                | andThen                          |
| BiConsumer <t, u=""></t,>          | T, U               | void           | accept                     | Consumes values of types T and U                          | andThen                          |
| Function <t, r=""></t,>            | T                  | R              | apply                      | A function with argument of type T                        | compose,<br>andThen,<br>identity |
| BiFunction <t, u,<br="">R&gt;</t,> | T, U               | R              | apply                      | A function with arguments of types T and U                | andThen                          |
| UnaryOperator <t></t>              | T                  | T              | apply                      | A unary<br>operator on the<br>type T                      | compose,<br>andThen,<br>identity |
| BinaryOperator <t></t>             | Т, Т               | T              | apply                      | A binary<br>operator on the<br>type T                     | andThen,<br>maxBy,<br>minBy      |
| Predicate <t></t>                  | T                  | boolean        | test                       | A<br>Boolean-valued<br>function                           | and, or,<br>negate,<br>isEqual   |
| BiPredicate <t,<br>U&gt;</t,<br>   | Т, U               | boolean        | test                       | A<br>Boolean-valued<br>function with<br>two arguments     | and, or,<br>negate               |

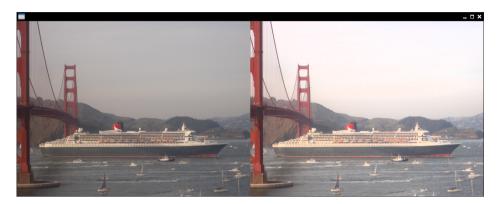

Figure 3-1 The original and transformed image

There is a standard functional interface for this purpose: UnaryOperator<Color>. That is a good choice, and there is no need to come up with a ColorTransformer interface.

Here is the implementation of the transform method. Note the call to the apply method.

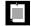

NOTE: This method uses the Color and Image classes from JavaFX, not from java.awt. See Chapter 4 for more information on JavaFX.

Table 3–2 lists the 34 available specializations for primitive types int, long, and double. Use the specializations when you can to reduce autoboxing.

Sometimes, you need to supply your own functional interface because there is nothing in the standard library that works for you. Suppose you want to modify colors in an image, allowing users to specify a function (int, int, Color) -> Color that computes a new color depending on the (x, y) location in the image. In that case, you can define your own interface:

**Table 3–2** Functional Interfaces for Primitive Types p, q is int, long, double; P, Q is Int, Long, Double

| Functional Interface          | Parameter Types | Return Type | Abstract Method Name |
|-------------------------------|-----------------|-------------|----------------------|
| BooleanSupplier               | none            | boolean     | getAsBoolean         |
| <i>P</i> Supplier             | none            | р           | getAs <i>P</i>       |
| <i>P</i> Consumer             | р               | void        | accept               |
| Obj <i>P</i> Consumer <t></t> | Т, р            | void        | accept               |
| PFunction <t></t>             | р               | T           | apply                |
| <i>P</i> To <i>Q</i> Function | р               | q           | applyAs <i>Q</i>     |
| ToPFunction <t></t>           | Т               | р           | applyAs <i>P</i>     |
| ToPBiFunction <t, u=""></t,>  | T, U            | р           | applyAs <i>P</i>     |
| PUnaryOperator                | р               | р           | applyAs <i>P</i>     |
| PBinaryOperator               | р, р            | р           | applyAs <i>P</i>     |
| <i>P</i> Predicate            | р               | boolean     | test                 |

```
@FunctionalInterface
public interface ColorTransformer {
   Color apply(int x, int y, Color colorAtXY);
}
```

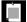

NOTE: I called the abstract method apply because that is used for the majority of standard functional interfaces. Should you call the method process or transform or getColor instead? It doesn't matter much to users of the color manipulation code—they will usually supply a lambda expression. Sticking with the standard name simplifies the life of the implementor.

#### 3.4 Returning Functions

In a functional programming language, functions are first-class citizens. Just like you can pass numbers to methods and have methods that produce numbers, you can have arguments and return values that are functions. This sounds abstract, but it is very useful in practice. Java is not quite a functional language because it uses functional interfaces, but the principle is the same. You have seen many

methods that accept functional interfaces. In this section, we consider methods whose return type is a functional interface.

Consider again image transformations. If you call

```
Image brightenedImage = transform(image, Color::brighter);
```

the image is brightened by a fixed amount. What if you want it even brighter, or not quite so bright? Could you supply the desired brightness as an additional parameter to transform?

```
Image brightenedImage = transform(image,
  (c, factor) -> c.deriveColor(0, 1, factor, 1), // Brighten c by factor
  1.2); // Use a factor of 1.2
```

One would have to overload transform:

```
public static <T> Image transform(Image in, BiFunction<Color, T, Color> f, T arg)
```

That can be made to work (see Exercise 6), but what if one wants to supply two arguments? Or three? There is another way. We can make a method that returns the appropriate UnaryOperator<Color>, with the brightness set:

```
public static UnaryOperator<Color> brighten(double factor) {
   return c -> c.deriveColor(0, 1, factor, 1);
}
```

Then we can call

```
Image brightenedImage = transform(image, brighten(1.2));
```

The brighten method returns a function (or, technically, an instance of a functional interface). That function can be passed to another method (here, transform) that expects such an interface.

In general, don't be shy to write methods that produce functions. This is useful to customize the functions that you pass to methods with functional interfaces. For example, consider the Arrays.sort method with a Comparator argument. There are many ways of comparing values, and you can write a method that yields a comparator for your needs—see Exercise 7. Then you can call Arrays.sort(values, comparatorGenerator(customization arguments)).

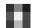

NOTE: As you will see in Chapter 8, the Comparator class has several methods that yield or modify comparators.

#### 3.5 Composition

A single-argument function transforms one value into another. If you have two such transformations, then doing one after the other is also a transformation.

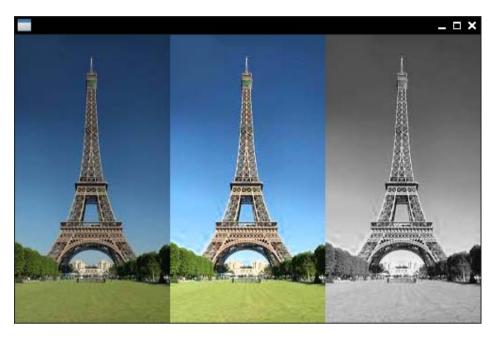

Figure 3–2 First, the image is brightened, and then grayscale is applied.

Consider image manipulation: Let's first brighten an image, then turn it to grayscale (see Figure 3–2).

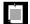

NOTE: In the printed book, everything is in grayscale. Just run the program in the companion code to see the effect.

That is easy to do with our transform method:

```
Image image = new Image("eiffel-tower.jpg");
Image image2 = transform(image, Color::brighter);
Image finalImage = transform(image2, Color::grayscale);
```

But this is not very efficient. We need to make an intermediate image. For large images, that requires a considerable amount of storage. If we could compose the image operations and then apply the composite operation to each pixel, that would be better.

In this case, the image operations are instances of UnaryOperator<Color>. That type has a method compose that, for rather depressing reasons that are explored in Exercise 10, is not useful for us. But it is easy to roll our own:

Now we can call

```
Image finalImage = transform(image, compose(Color::brighter, Color::grayscale));
```

That is much better. Now the composed transformation is directly applied to each pixel, and there is no need for an intermediate image.

Generally, when you build a library where users can carry out one effect after another, it is a good idea to give library users the ability to compose these effects. See Exercise 11 for another example.

#### 3.6 Laziness

In the preceding section, you saw how users of an image transformation method can precompose operations to avoid intermediate images. But why should they have to do that? Another approach is for the library to accumulate all operations and then fuse them. This is, of course, what the stream library does.

If you do lazy processing, your API needs to distinguish between intermediate operations, which accumulate the tasks to be done, and terminal operations which deliver the result. In the image processing example, we can make transform lazy, but then it needs to return another object that is not an Image. For example,

```
LatentImage latent = transform(image, Color::brighter);
```

A LatentImage can simply store the original image and a sequence of image operations.

```
public class LatentImage {
   private Image in;
   private List<UnaryOperator<Color>> pendingOperations;
   ...
}
```

This class also needs a transform method:

```
LatentImage transform(UnaryOperator<Color> f) {
   pendingOperations.add(f);
   return this;
}
```

To avoid duplicate transform methods, you can follow the approach of the stream library where an initial stream() operation is required to turn a collection into a

stream. Since we can't add a method to the Image class, we can provide a LatentImage constructor or a static factory method.

```
LatentImage latent = LatentImage.from(image)
   .transform(Color::brighter).transform(Color::grayscale);
```

You can only be lazy for so long. Eventually, the work needs to be done. We can provide a toImage method that applies all operations and returns the result:

```
Image finalImage = LatentImage.from(image)
     .transform(Color::brighter).transform(Color::grayscale)
     .toImage();
Here is the implementation of the method:
  public Image toImage() {
     int width = (int) in.getWidth();
     int height = (int) in.getHeight();
     WritableImage out = new WritableImage(width, height);
     for (int x = 0; x < width; x++)
        for (int y = 0; y < height; y++) {
           Color c = in.getPixelReader().getColor(x, y);
           for (UnaryOperator<Color> f : pendingOperations) c = f.apply(c);
           out.getPixelWriter().setColor(x, y, c);
        }
     return out;
  }
```

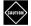

CAUTION: In real life, implementing lazy operations is quite a bit harder. Usually you have a mixture of operations, and not all of them can be applied lazily. See Exercises 12 and 13.

#### 3.7 Parallelizing Operations

When expressing operations as functional interfaces, the caller gives up control over the processing details. As long as the operations are applied so that the correct result is achieved, the caller has nothing to complain about. In particular, the library can make use of concurrency. For example, in image processing we can split the image into multiple strips and process each strip separately.

Here is a simple way of carrying out an image transformation in parallel. This code operates on Color[][] arrays instead of Image objects because the JavaFX PixelWriter is not threadsafe.

```
public static Color[][] parallelTransform(Color[][] in, UnaryOperator<Color> f) {
  int n = Runtime.getRuntime().availableProcessors();
  int height = in.length;
  int width = in[0].length;
  Color[][] out = new Color[height][width];
      ExecutorService pool = Executors.newCachedThreadPool();
      for (int i = 0; i < n; i++) {
         int fromY = i * height / n;
         int toY = (i + 1) * height / n;
         pool.submit(() -> {
               for (int x = 0; x < width; x++)
                  for (int y = fromY; y < toY; y++)
                     out[y][x] = f.app[y(in[y][x]);
            });
      }
      pool.shutdown();
      pool.awaitTermination(1, TimeUnit.HOURS);
  catch (InterruptedException ex) {
      ex.printStackTrace();
   return out;
}
```

This is, of course, just a proof of concept. Supporting image operations that combine multiple pixels would be a major challenge.

In general, when you are given an object of a functional interface and you need to invoke it many times, ask yourself whether you can take advantage of concurrency.

#### 3.8 Dealing with Exceptions

When you write a method that accepts lambdas, you need to spend some thought on handling and reporting exceptions that may occur when the lambda expression is executed.

When an exception is thrown in a lambda expression, it is propagated to the caller. There is nothing special about executing lambda expressions, of course. They are simply method calls on some object that implements a functional interface. Often it is appropriate to let the exception bubble up to the caller.

Consider, for example:

```
public static void doInOrder(Runnable first, Runnable second) {
   first.run();
   second.run();
}
```

If first.run() throws an exception, then the doInOrder method is terminated, second is never run, and the caller gets to deal with the exception.

But now suppose we execute the tasks asynchronously.

```
public static void doInOrderAsync(Runnable first, Runnable second) {
    Thread t = new Thread() {
        public void run() {
            first.run();
            second.run();
        }
    };
    t.start();
}
```

If first.run() throws an exception, the thread is terminated, and second is never run. However, the doInOrderAsync returns right away and does the work in a separate thread, so it is not possible to have the method rethrow the exception. In this situation, it is a good idea to supply a handler:

Now suppose that first produces a result that is consumed by second. We can still use the handler.

Alternatively, we could make second a BiConsumer<T, Throwable> and have it deal with the exception from first—see Exercise 16.

It is often inconvenient that methods in functional interfaces don't allow checked exceptions. Of course, your methods can accept functional interfaces whose methods allow checked exceptions, such as Callable<T> instead of Supplier<T>. A Callable<T> has a method that is declared as T call() throws Exception. If you want an equivalent for a Consumer or a Function, you have to create it yourself.

You sometimes see suggestions to "fix" this problem with a generic wrapper, like this:

```
public static <T> Supplier<T> unchecked(Callable<T> f) {
    return () -> {
        try {
            return f.call();
        }
        catch (Exception e) {
            throw new RuntimeException(e);
        }
        catch (Throwable t) {
            throw t;
        }
      };
}
Then you can pass a
   unchecked(() -> new String(Files.readAllBytes(
      Paths.get("/etc/passwd")), StandardCharsets.UTF_8))
```

to a Supplier<String>, even though the readAllBytes method throws an IOException.

That is a solution, but not a complete fix. For example, this method cannot generate a Consumer<T> or a Function<T, U>. You would need to implement a variation of unchecked for each functional interface.

#### 3.9 Lambdas and Generics

Generally, lambdas work well with generic types. You have seen a number of examples where we wrote generic mechanisms, such as the unchecked method of the preceding section. There are just a couple of issues to keep in mind.

One of the unhappy consequences of type erasure is that you cannot construct a generic array at runtime. For example, the toArray() method of Collection<T> and Stream<T> cannot call T[] result = new T[n]. Therefore, these methods return Object[] arrays. In the past, the solution was to provide a second method that accepts an array. That array was either filled or used to create a new one via reflection. For example, Collection<T> has a method toArray(T[] a). With lambdas, you have a new option, namely to pass the constructor. That is what you do with streams:

```
String[] result = words.toArray(String[]::new);
```

When you implement such a method, the constructor expression is an IntFunction<T[]>, since the size of the array is passed to the constructor. In your code, you call T[] result = constr.apply(n).

In this regard, lambdas help you overcome a limitation of generic types. Unfortunately, in another common situation lambdas suffer from a different limitation. To understand the problem, recall the concept of type variance.

Suppose Employee is a subtype of Person. Is a List<Employee> a special case of a List<Person>? It seems that it should be. But actually, it would be unsound. Consider this code:

```
List<Employee> staff = ...;
List<Person> tenants = staff; // Not legal, but suppose it was
tenants.add(new Person("John Q. Public")); // Adds Person to staff!
```

Note that staff and tenants are references to the same list. To make this type error impossible, we must disallow the conversion from List<Employee> to List<Person>. We say that the type parameter T of List<T> is invariant.

If List was immutable, as it is in a functional programming language, then the problem would disappear, and one could have a *covariant* list. That is what is done in languages such as Scala. However, when generics were invented, Java had very few immutable generic classes, and the language designers instead embraced a different concept: use-site variance, or "wildcards."

A method can decide to accept a List<? extends Person> if it only reads from the list. Then you can pass either a List<Person> or a List<Employee>. Or it can accept a

List<? super Employee> if it only writes to the list. It is okay to write employees into a List<Person>, so you can pass such a list. In general, reading is covariant (subtypes are okay) and writing is contravariant (supertypes are okay). Use-site variance is just right for mutable data structures. It gives each service the choice which variance, if any, is appropriate.

However, for function types, use-site variance is a hassle. A function type is *al-ways* contravariant in its arguments and covariant in its return value. For example, if you have a Function<Person, Employee>, you can safely pass it on to someone who needs a Function<Employee, Person>. They will only call it with employees, whereas your function can handle any person. They will expect the function to return a person, and you give them something even better.

In Java, when you declare a generic functional interface, you can't specify that function arguments are always contravariant and return types always covariant. Instead, you have to repeat it for each use. For example, look at the javadoc for Stream<T>:

```
void forEach(Consumer<? super T> action)
Stream<T> filter(Predicate<? super T> predicate)
<R> Stream<R> map(Function<? super T, ? extends R> mapper)
```

The general rule is that you use super for argument types, extends for return types. That way, you can pass a Consumer<Object> to forEach on a Stream<String>. If it is willing to consume any object, surely it can consume strings.

But the wildcards are not always there. Look at

```
T reduce(T identity, BinaryOperator<T> accumulator)
```

Since T is the argument *and* return type of BinaryOperator, the type does not vary. In effect, the contravariance and covariance cancel each other out.

As the implementor of a method that accepts lambda expressions with generic types, you simply add? super to any argument type that is not also a return type, and? extends to any return type that is not also an argument type.

For example, consider the doInOrderAsync method of the preceding section. Instead of

#### 3.10 Monadic Operations

When you work with generic types, and with functions that yield values from these types, it is useful to supply methods that let you *compose* these functions—that is, carry out one after another. In this section, you will see a design pattern for providing such compositions.

Consider a generic type G<T> with one type parameter, such as List<T> (zero or more values of type T), Optional<T> (zero or one values of type T), or Future<T> (a value of type T that will be available in the future).

Also consider a function T -> U, or a Function<T, U> object.

It often makes sense to apply this function to a G<T> (that is, a List<T>, Optional<T>, Future<T>, and so on). How this works exactly depends on the nature of the generic type G. For example, applying a function f to a List with elements  $e_1, \ldots, e_n$  means creating a list with elements  $f(e_1), \ldots, f(e_n)$ .

Applying f to an Optional<T> containing v means creating an Optional<U> containing f(v). But if f is applied to an empty Optional<T> without a value, the result is an empty Optional<U>.

Applying f to a Future $\langle T \rangle$  simply means to apply it whenever it is available. The result is a Future $\langle U \rangle$ .

By tradition, this operation is usually called map. There is a map method for Stream and Optional. The CompletableFuture class that we will discuss in Chapter 6 has an operation that does just what map should do, but it is called thenApply. There is no map for a plain Future <V>, but it is not hard to supply one (see Exercise 21).

So far, that is a fairly straightforward idea. It gets more complex when you look at functions T -> G<V> instead of functions T -> U. For example, consider getting the web page for a URL. Since it takes some time to fetch the page, that is a function URL -> Future<String>. Now suppose you have a Future<URL>, a URL that will arrive sometime. Clearly it makes sense to map the function to that Future. Wait for the URL to arrive, then feed it to the function and wait for the string to arrive. This operation has traditionally been called flatMap.

The name flatMap comes from sets. Suppose you have a "many-valued" function—a function computing a set of possible answers. And then you have another such function. How can you compose these functions? If f(x) is the set  $\{y_1, \ldots, y_n\}$ , you apply g to each element, yielding  $\{g(y_1), \ldots, g(y_n)\}$ . But each of the  $g(y_i)$  is a set. You want to "flatten" the set of sets so that you get the set of all possible values of both functions.

There is a flatMap for Optional<T> as well. Given a function T -> Optional<U>, flatMap unwraps the value in the Optional and applies the function, except if either the source or target option was not present. It does exactly what the set-based flatMap would have done on sets with size 0 or 1.

Generally, when you design a type G<T> and a function  $T\to U$ , think whether it makes sense to define a map that yields a G<U>. Then, generalize to functions  $T\to G<U>$  and, if appropriate, provide f1atMap.

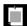

NOTE: These operations are important in the theory of monads, but you don't need to know the theory to understand map and flatMap. The concept of mapping a function is both straightforward and useful, and the point of this section is to make you aware of it.

#### **Exercises**

- 1. Enhance the lazy logging technique by providing conditional logging. A typical call would be logIf(Level.FINEST, () -> i == 10, () -> "a[10] = " + a[10]). Don't evaluate the condition if the logger won't log the message.
- When you use a ReentrantLock, you are required to lock and unlock with the idiom

```
myLock.lock();
try {
    some action
} finally {
    myLock.unlock();
}
```

Provide a method withLock so that one can call

```
withLock(myLock, () -> { some action })
```

- 3. Java 1.4 added assertions to the language, with an assert keyword. Why were assertions not supplied as a library feature? Could they be implemented as a library feature in Java 8?
- 4. How many functional interfaces with Filter in their name can you find in the Java API? Which ones add value over Predicate<T>?
- 5. Here is a concrete example of a ColorTransformer. We want to put a frame around an image, like this:

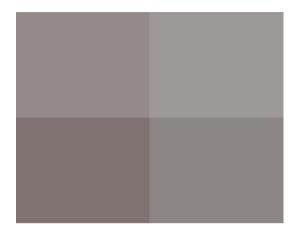

First, implement a variant of the transform method of Section 3.3, "Choosing a Functional Interface," on page 50, with a ColorTransformer instead of an UnaryOperator<Color>. Then call it with an appropriate lambda expression to put a 10 pixel gray frame replacing the pixels on the border of an image.

#### 6. Complete the method

```
public static <T> Image transform(Image in, BiFunction<Color, T, Color> f, T arg) from Section 3.4, "Returning Functions," on page 53.
```

- 7. Write a method that generates a Comparator<String> that can be normal or reversed, case-sensitive or case-insensitive, space-sensitive or space-insensitive, or any combination thereof. Your method should return a lambda expression.
- 8. Generalize Exercise 5 by writing a static method that yields a ColorTransformer that adds a frame of arbitrary thickness and color to an image.
- 9. Write a method lexicographicComparator(String... fieldNames) that yields a comparator that compares the given fields in the given order. For example, a lexicographicComparator("lastname", "firstname") takes two objects and, using reflection, gets the values of the lastname field. If they are different, return the difference, otherwise move on to the firstname field. If all fields match, return 0.

#### 10. Why can't one call

```
UnaryOperator op = Color::brighter;
Image finalImage = transform(image, op.compose(Color::grayscale));
```

Look carefully at the return type of the compose method of UnaryOperator<T>. Why is it not appropriate for the transform method? What does that say about

- the utility of structural and nominal types when it comes to function composition?
- 11. Implement static methods that can compose two ColorTransformer objects, and a static method that turns a UnaryOperator<Color> into a ColorTransformer that ignores the *x* and *y*-coordinates. Then use these methods to add a gray frame to a brightened image. (See Exercise 5 for the gray frame.)
- 12. Enhance the LatentImage class in Section 3.6, "Laziness," on page 56, so that it supports both UnaryOperator<Color> and ColorTransformer. Hint: Adapt the former to the latter.
- 13. Convolution filters such as blur or edge detection compute a pixel from neighboring pixels. To blur an image, replace each color value by the average of itself and its eight neighbors. For edge detection, replace each color value c with 4c n e s w, where the other colors are those of the pixel to the north, east, south, and west. Note that these cannot be implemented lazily, using the approach of Section 3.6, "Laziness," on page 56, since they require the image from the previous stage (or at least the neighboring pixels) to have been computed. Enhance the lazy image processing to deal with these operations. Force computation of the previous stage when one of these operators is evaluated.
- 14. To deal with lazy evaluation on a per-pixel basis, change the transformers so that they are passed a PixelReader object from which they can read other pixels in the image. For example, (x, y, reader) -> reader.get(width x, y) is a mirroring operation. The convolution filters from the preceding exercises can be easily implemented in terms of such a reader. The straightforward operations would simply have the form (x, y, reader) -> reader.get(x, y).grayscale(), and you can provide an adapter from UnaryOperation<Color>. A PixelReader is at a particular level in the pipeline of operations. Keep a cache of recently read pixels at each level in the pipeline. If a reader is asked for a pixel, it looks in the cache (or in the original image at level 0); if that fails, it constructs a reader that asks the previous transform.
- 15. Combine the lazy evaluation of Section 3.6, "Laziness," on page 56, with the parallel evaluation of Section 3.7, "Parallelizing Operations," on page 57.
- 16. Implement the doInOrderAsync of Section 3.8, "Dealing with Exceptions," on page 58, where the second parameter is a BiConsumer<T, Throwable>. Provide a plausible use case. Do you still need the third parameter?
- 17. Implement a doInParallelAsync(Runnable first, Runnable second, Consumer<Throwable>) method that executes first and second in parallel, calling the handler if either method throws an exception.

- 18. Implement a version of the unchecked method in Section 3.8, "Dealing with Exceptions," on page 58, that generates a Function<T, U> from a lambda that throws checked exceptions. Note that you will need to find or provide a functional interface whose abstract method throws arbitrary exceptions.
- 19. Look at the Stream<T> method <U> U reduce(U identity, BiFunction<U,? super T,U> accumulator, BinaryOperator<U> combiner). Should U be declared as? super U in the first type argument to BiFunction? Why or why not?
- 20. Supply a static method <T, U> List<U> map(List<T>, Function<T, U>).
- 21. Supply a static method <T, U> Future<U> map(Future<T>, Function<T, U>). Return an object of an anonymous class that implements all methods of the Future interface. In the get methods, invoke the function.
- 22. Is there a flatMap operation for CompletableFuture? If so, what is it?
- 23. Define a map operation for a class Pair<T> that represents a pair of objects of type T.
- 24. Can you define a flatMap method for Pair<T>? If so, what is it? If not, why not?

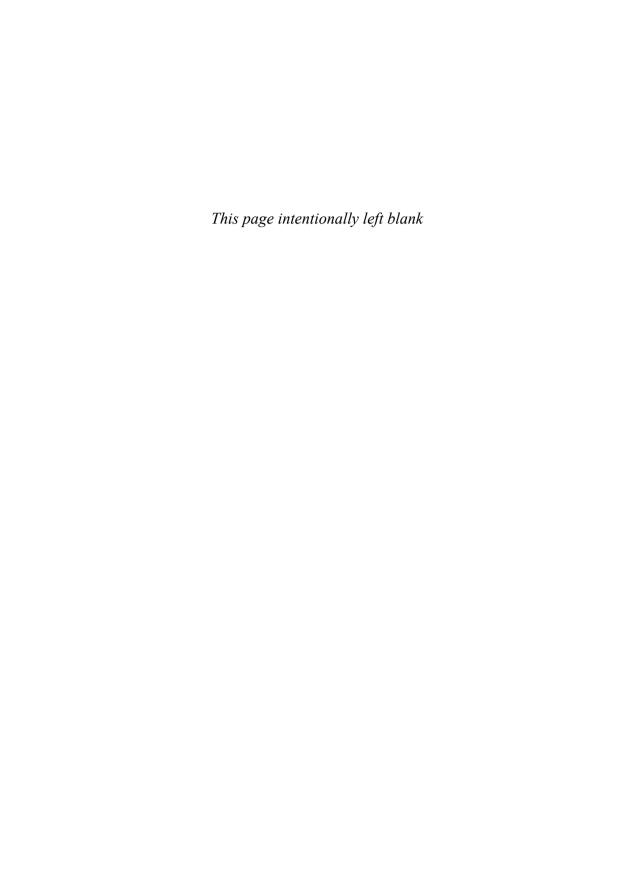

## Index

## Symbols A - operator, for numbers, 159 abstract methods, in functional --, in shell scripts, 151 interfaces, 6 ->, in lambda expressions, 4–6 acceptEither method (CompletableFuture), ; (semicolon), in JavaScript, 141 134 :: operator, in method references, 8 accumulate method (LongAccumulator), 122 / (slash), in Unix paths, 184 accumulateAndGet method (AtomicXXX), 121 ...` (back quotes), in shell scripts, 149 actions, repeating, 49 ^ (caret), for denoting free variables, 4 add method '...' and "..." (single and double quotes) of Bindings, 78 in JavaScript, 138 of LongAdder, 121 in shell scripts, 150 addExact method (Math), 159 [...] (square brackets), in JavaScript, 141, addListener method (JavaFX), 72, 153 addSuppressed method (Throwable), 182 {...} (curly braces), in lambdas, 5 allof method (CompletableFuture), 134 \$ (dollar sign), in JavaScript, 142 AnchorPane class (JavaFX), 84 and method $\{\ldots\}$ , in shell scripts, 150 \* (asterisk), in locales, 173 of Bindings, 78-79 \ (backslash), in Windows paths, 184 of Predicate, 50 #!, in shell scripts, 151 Android, 80 + operator, for numbers, 159 AnnotatedElement interface, getAnnotation, < operator, in JavaScript, 143</p> getAnnotationsByType methods, 168

| annotations, 167–171                           | average method (XXXStream), 40                |
|------------------------------------------------|-----------------------------------------------|
| container, 167                                 | AWT (Abstract Window Toolkit), 70             |
| in lambdas, 5                                  |                                               |
| no annotations for, 170                        | В                                             |
| repeated, 167-169                              | Base64, BASE64Encoder classes, 166            |
| type use, 169–170                              | BeanInfo class, 73                            |
| anyMatch method (Stream), 28                   | between method (Duration), 103                |
| anyOf method (CompletableFuture), 134          | BiConsumer interface, 43, 51                  |
| Apollo 11, launch of, 104, 109                 | BiFunction interface, 7, 43, 51               |
| applets, 190–192                               | BigInteger class, 159                         |
| Application class                              | constructor for, 193                          |
| init method, 153                               | BinaryOperator interface, 43, 51              |
| start method, 71                               | bind, bindBidirectional methods (XXXProperty) |
| stop method, 153                               | 76                                            |
| applyToEither method (CompletableFuture), 134  | Binding interface, 78                         |
| \$ARG, in shell scripts, 151                   | bindings, 75–80                               |
| ArithmeticException, 159                       | lambdas for, 79                               |
| arrays                                         | with JavaScript, 140                          |
| and generic types, 10, 61                      | Bindings class, methods of, 78–79             |
| computing values of, 129                       | BiPredicate interface, 51                     |
| from stream elements, 33                       | BitSet class, 195                             |
| in Nashorn, 144–145                            | constructor for, 195                          |
| sorting, 128                                   | stream method, 161, 196                       |
| type use annotations in, 170                   | toXXXArray methods, 196                       |
| Arrays class                                   | value0f method, 196                           |
| parallelXXX methods, 128–129                   | books, counting words in, 22                  |
| sort method, 3, 6                              | Boolean class, logical XXX methods of, 158    |
| stream method, 39                              | BooleanProperty class, 74                     |
| ASCII characters, printable, 166               | BooleanSupplier interface, 53                 |
| Ask.com toolbar, 192                           | BorderLayout control (Swing), 81              |
| asPredicate method (Pattern), 172              | BorderPane class (JavaFX), 80-81, 84          |
| asynchronous applications, 131                 | boxed method (XXXStream), 40                  |
| atomic values, 120–123                         | BufferedReader class, lines method, 164       |
| and performance, 121                           | BufferedXXX classes, 186                      |
| in concurrent hash maps, 124–126               | buttons                                       |
| AtomicXXX classes                              | disabling, at the ends of a gauge, 77         |
| accumulateAndGet method, 121                   | event handling for, 3, 8                      |
| compareAndSet method, 120                      | Byte class                                    |
| getAndXXX methods, 121                         | compare method, 190                           |
| incrementAndGet method, 120                    | decode method, 193                            |
| updateAndGet method, 121                       | parseByte method, 193                         |
| Atwood's law, 153                              | toUnsignedXXX methods, 158                    |
| atZone method (LocalDateTime), 109             | value0f method, 193                           |
| autoboxing, reducing, 52                       | BYTE static field, 158                        |
| AutoCloseable interface, 25, 163, 180–181, 195 | byteValueExact method (BigInteger), 159       |

| C                                          | sorting, 27                             |
|--------------------------------------------|-----------------------------------------|
| C++ programming language                   | threadsafe, 119                         |
| default methods in, 15                     | vs. streams, 22                         |
| unsigned types in, 159                     | Collections class, 17, 162–163          |
| Calendar class, 101                        | checkedQueue method, 162                |
| Callable interface                         | emptySorted $XXX$ methods, 163          |
| call method, 8                             | sort method, 27                         |
| checked exceptions in, 60                  | xxxNavigable XXX methods, 162           |
| casts, type use annotations in, 170        | collections library                     |
| catch statement, 181                       | adding for Each method to, 14           |
| multiple exceptions in, 182–183            | and function expressions, 1             |
| certificates, signing, 190                 | Collector interface, 33                 |
| ChangeListener interface, 75, 77, 153      | Collectors class, 33                    |
| charAt method (String), 25                 | counting method, 37                     |
| CharSequence interface                     | groupingBy method, 36–39                |
| chars, codePoints methods, 39, 158         | groupingByConcurrent $method,41$        |
| splitting by regular expressions, 24, 172  | joining method, 34                      |
| checked exceptions, 8                      | mapping method, 38                      |
| checkedNavigableXXX methods (Collections), | maxBy, minBy methods, 37                |
| 162                                        | partitioningBy method, 36–37, 39        |
| checkedQueue method (Collections), 162     | reducing method, 38                     |
| Checker Framework, 169–170                 | summarizing XXX methods, 34             |
| Church, Alonzo, 4, 104                     | summing XXX methods, 37                 |
| "class wins" rule, 16                      | toCollection method, 33                 |
| ClassCastException, 162                    | toConcurrentMap method, 36              |
| classes                                    | toMap method, 34–36                     |
| and classloader, 195                       | toSet method, 33, 37                    |
| companion, 16                              | collectors, downstream, 37-39           |
| extending, in JavaScript, 146–148          | com global object (JavaScript), 141     |
| classifier functions, 36                   | Comparator interface, 2, 161–162        |
| clone method (Object), 6                   | and lambdas, 6                          |
| close method (AutoCloseable), 163, 180–181 | comparing method, 17, 161–162           |
| Closeable interface, 180                   | natura10rder method, 162                |
| closures, 11                               | nullXXX methods, 162                    |
| code units, 39, 158                        | reverse0rder, reversed methods, 162     |
| codePoints method (CharSequence), 39, 158  | thenComparing method, 161–162           |
| collect method (Stream), 33–34             | comparators, 49                         |
| Collection interface, 160–163              | chaining, 161                           |
| parallelStream method, 23, 40              | comparing integers in, 189–190          |
| removeI methods, 160–161                   | customizing, 54                         |
| stream method, 22–24                       | compare method (integer types), 3–6,    |
| toArray method, 61                         | 189–190                                 |
| collections, 160–163                       | compareAndSet method (AtomicXXX), 120   |
| and lambda expressions, 160                | compareUnsigned method (Integer, Long), |
| processing, 22–23                          | 159                                     |

| CompletableFuture class, 130-131               | counting method (Collectors), 37             |
|------------------------------------------------|----------------------------------------------|
| acceptEither, applyToEither methods, 134       | createBindings method (ScriptEngine), 140    |
| allof, anyof methods, 134                      | createXXX methods (Files), 186–187           |
| exceptions in, 133                             | createXXXBindings methods (Bindings), 79     |
| handle method, 133                             | CSS (Cascading Style Sheets), 80             |
| runAfterXXX methods, 134                       | using with JavaFX, 90–91                     |
| runAsync method, 131                           |                                              |
| supplyAsync method, 131–132                    | D                                            |
| thenAccept method, 132–133                     | Date class, 115, 174                         |
| thenAcceptBoth method, 134                     | Date and Time API, 101–117                   |
| thenApply method, 63, 130–133                  | and legacy code, 115-116                     |
| thenAppTyAsync method, 131–133                 | dates                                        |
| thenCombine method, 134                        | computing, 107–108                           |
| thenCompose method, 132–133                    | difference between, 104–106                  |
| thenRun method, 133                            | formatting, 112–115                          |
| whenComplete method, 133                       | local, 104–106                               |
| CompletionStage interface, 134                 | local preferences for, 172                   |
| compose method (UnaryOperator), 55–56          | parsing, 115                                 |
| composition pipeline, 131–132                  | DateTimeFormatter class, 112–115             |
| compute, computeIfXXX methods (Map), 161       | and legacy classes, 116                      |
| concat method                                  | format method, 112                           |
| of Bindings, 79                                | ofLocalizedXXX methods, 112                  |
| of Stream, 26                                  | ofPattern method, 114                        |
| concurrent programming, 1, 119–135             | parse method, 115                            |
| ConcurrentHashMap class, 123–128               | toFormat method, 114                         |
| atomic updates in, 124–126                     | withLocale method, 112                       |
| compute, computeIfXXX methods, 125–126         | DayOfWeek class, 106                         |
| forEach, forEachXXX methods, 126–128           | dayOfWeekInMonth method (TemporalAdjusters), |
| get method, 124                                | 107                                          |
| mappingCount method, 123                       | deadlocks, 119                               |
| merge method, 125–126                          | in loggers, 193                              |
| newKeySet, keySet methods, 128                 | debugging                                    |
| organizing buckets as trees in, 124            | layouts, 84, 91                              |
| put method, 124                                | streams, 27                                  |
| putIfAbsent method, 125                        | with checked wrappers, 162                   |
| reduce, reduceXXX methods, 126–128             | decrementExact method (Math), 159            |
| replace method, 124                            | default methods, 14–16                       |
| search, searchXXX methods, 126–128             | adding to interfaces, 16                     |
| config method (Logger), 171                    | resolving ambiguities in, 15                 |
| constructor references, 9–10                   | deferred execution, 2–4, 48–49               |
|                                                | delete, deleteIfExists methods (Files), 187  |
| for arrays, 10<br>type use annotations in, 170 | deployment rulesets, 193                     |
| Consumer interface, 43, 51                     | directories                                  |
| convert method (Bindings), 79                  | checking existense of, 187                   |
| copy method (Files), 186–187                   | creating, 186                                |
| count method (Stream), 22–23, 28               | deleting, 188                                |
| COUNT THE HIGH (SUITAIN), ALTAS, AD            | acicuitg, 100                                |

| paths for, 184                                 | < <end, 150<="" in="" scripts,="" shell="" th=""></end,> |
|------------------------------------------------|----------------------------------------------------------|
| streams of, 165                                | \$ENV, in shell scripts, 151                             |
| temporary, 187                                 | environment variables, 151                               |
| working, changing, 194                         | epoch, definition of, 102                                |
| DirectoryStream interface, 165                 | equal, equalIgnoreCase methods (Bindings), 78            |
| disableProperty method (JavaFX), 77            | equals method (0bject), 16, 188                          |
| distinct method (Stream), 27, 41, 160          | \$ERR, in shell scripts, 149                             |
| divide method (Bindings), 76, 78               | Error, Exception classes, disabling                      |
| dividedBy method (Instant, Duration), 103      | suppressed exceptions in, 182                            |
| divideUnsigned method (Integer, Long), 159     | eval method (ScriptEngine), 140                          |
| Double class                                   | event handlers                                           |
| compare method, 190                            | deferred execution in, 3                                 |
| decode method, 193                             | for asynchronous actions, 131                            |
| isXXX methods, 159                             | passing methods to, 8                                    |
| parseDouble method, 193                        | event-driven programming, 1                              |
| sum, max, min methods, 158                     | exception specifications, type use                       |
| value0f method, 193                            | annotations in, 170                                      |
| DoubleAccumulator, DoubleAdder classes, 122    | exceptions, 58–61                                        |
| DoubleProperty class, 74–75                    | catching multiple, 182–183                               |
| doubles method (Random), 40                    | checked, 7–8                                             |
| DoubleStream class, 39-40                      | in functional interfaces, 60–61                          |
| boxed method, 40                               | in reflective methods, 183                               |
| mapToDouble method, 39                         | suppressed, 181–182                                      |
| range, rangeClosed methods, 39                 | exec method (Runtime), 194                               |
| sum, average, max, min methods, 40             | executeLargeUpdate method (Statement), 174               |
| summaryStatistics method, 40                   | ExecutionException, 133                                  |
| toArray method, 40                             | exists method (Files), 187                               |
| DoubleSummaryStatistics class, 34, 40          | exit function (shell scripts), 152                       |
| DoubleXXX interfaces, 43, 53                   | \$EXIT, in shell scripts, 149                            |
| downstream collectors, 37–39                   | expression closure, 146                                  |
| DropShadow class (JavaFX), 93                  | extends keyword, for function types, 62                  |
| Duration class                                 | 51                                                       |
| arithmetic operations, 103                     | F                                                        |
| between method, 103                            | FadeTransition class (JavaFX), 92                        |
| immutable, 104                                 | fat clients, 70                                          |
| toXXX methods, 103                             | File class, toPath method, 185                           |
| dynamically typed languages, 143               | FileReader class, 163                                    |
| , ,,,                                          | files                                                    |
| E                                              | checking existense of, 187                               |
| ECMAScript standard, 137, 146                  | closing, 163                                             |
| edu global object (JavaScript), 141            | copying/moving/deleting, 187                             |
| Emacs text editor, running jjs inside, 139     | creating, 184, 186                                       |
| emails, binary data in, 166                    | processing, 50                                           |
| empty method (Optional), 30                    | reading, 185                                             |
| emptyNavigableXXX methods (Collections), 162   | all words of, 181                                        |
| emptySorted $XXX$ methods (Collections), $163$ | lazily, 163–164                                          |

| files (continued)                             | for loop, enhanced, 165                   |
|-----------------------------------------------|-------------------------------------------|
| redirecting standard I/O streams to,          | forEach method                            |
| 194                                           | adding to collection library, 14          |
| saving streams into, 186                      | of ConcurrentHashMap, 126-128             |
| specifying encoding for, 163                  | of Iterable, 14, 161                      |
| temporary, 187                                | of Map, 161                               |
| working with, 183–188                         | of Stream, 34                             |
| writing, 185                                  | forEachOrdered method (Stream), 34        |
| Files class, 185–188                          | forEachRemaining method (Iterator), 161   |
| copy method, 186–187                          | forEachXXX methods (ConcurrentHashMap)    |
| createXXX methods, 186–187                    | 126–128                                   |
| delete, deleteIfExists methods, 187           | forLanguageTag method (Locale), 173       |
| encodings in, 186                             | format method                             |
| exists method, 187                            | of Bindings, 79                           |
| lines method, 25, 163                         | of DateTimeFormatter, 112                 |
| list method, 165                              | formatters, for date/time values          |
| move method, 187                              | custom, 114                               |
| newBuffered $XXX$ , new $XXX$ Stream methods, | predefined, 112–113                       |
| 186                                           | from method (Instant, ZonedDateTime), 115 |
| readAllXXX methods, 185                       | Function interface, 43, 51                |
| walk method, 165                              | identity method, 35                       |
| write method, 185                             | function keyword (JavaScript), 146        |
| FileTime class, and legacy classes, 116       | function types                            |
| FileVisitor interface, 188                    | generic, 50                               |
| FileXXXStream classes, 186                    | using wildcards for, 62                   |
| fillInStackTrace method (Throwable), 182      | functional interfaces, 6–8, 42–43         |
| filter method                                 | annotating, 7                             |
| of Locale, 173                                | as return type, 53–54                     |
| of Stream, 22–23, 25, 28, 42–43, 160          | choosing, 48, 50–53                       |
| final modifier, in lambdas, 5                 | composing, 54, 63                         |
| finally statement, 181                        | conversion to, 6                          |
| findXXX methods (Stream), 28                  | defining, 52                              |
| fine, finer, finest methods (Logger), 171     | exceptions in, 60–61                      |
| firstDayOfXXX methods (TemporalAdjusters),    | generic, 7                                |
| 107                                           | methods inabstract, 6                     |
| Flash, 70                                     | methods innonabstract, 50                 |
| flatMap method                                | parallelizing, 57–58                      |
| of Optional, 30-31, 64                        | processed lazily, 56–57                   |
| of Stream, 26                                 | functional programming, 1                 |
| Float class                                   | @FunctionalInterface annotation, 7, 52    |
| compare method, 190                           | Future interface, 130                     |
| isXXX methods, 159                            | futures                                   |
| sum, max, min methods, 158                    | combining multiple, 133–134               |
| FloatProperty class, 74                       | completable, 130–134                      |
| floor XXX methods (Math), 159–160             | composing, 132–134                        |
| FlowPane class (JavaFX), 84                   | fx:id attribute (FXML), 89                |

| FXML, 86–90                                  | GregorianCalendar class, 115                 |
|----------------------------------------------|----------------------------------------------|
| constructing elements in, 87                 | toZonedDateTime method, 115                  |
| initialization in, 89                        | GridBagLayout control (Swing), 82            |
| writing files in, 87                         | GridPane class (JavaFX), 82–84, 87           |
| @FXML annotation, 88                         | alignment in, 83                             |
|                                              | using CSS with, 90–91                        |
| G                                            | Groovy programming language                  |
| GaussianBlur class (JavaFX), 94              | executing scripts in, 140                    |
| generate method (Stream), 24, 39             | JavaFX bindings in, 86                       |
| generic types                                | groupingBy method (Collectors), 36–39        |
| and arrays, 10                               | groupingByConcurrent method (Collectors), 41 |
| and lambdas, 61–62                           | GStreamer framework, 95–97                   |
| type use annotations in, 170                 |                                              |
| generic wrappers, 60                         | Н                                            |
| get method                                   | handle method (CompletableFuture), 133       |
| of ConcurrentHashMap, 124                    | hash method (Arrays, Objects), 189           |
| of LongAccumulator, 122                      | hash tables, 123                             |
| of ObservableXXXValue, 78                    | hashCode method                              |
| of Path, 184–185                             | of Objects, 189                              |
| of property classes, 75                      | of primitive types, 158                      |
| getAndXXX methods (AtomicXXX), 121           | hasNext method (JavaScript), 146–147         |
| getAnnotation, getAnnotationsByType methods  | HBox class (JavaFX), 81–82, 84, 87           |
| (AnnotatedElement), 168                      | alignment and padding in, 83                 |
| getAsXXX methods (OptionalXXX classes),      | using CSS with, 91                           |
| 40                                           | here documents, 150                          |
| getAverage method (XXXSummaryStatistics), 34 | HTML (HyperText Markup Language),            |
| getBytes method (String), 185–186            | 80                                           |
| getEncoder, getXXXEncoder methods (Base64),  | HTML 5, 190, 192                             |
| 166                                          | HTTP authentication, 166                     |
| getFileName method (Path), 185               | ,                                            |
| getGlobal, getLogger methods (Logger), 193   | 1                                            |
| getMax method (XXXSummaryStatistics), 34     | IANA (Internet Assigned Numbers              |
| getObject method (ResultSet, Statement), 174 | Authority), 109                              |
| getParent, getRoot (Path), 185               | identity method (Function), 35               |
| getStackTrace method (Throwable), 182        | identity values, 32                          |
| getSuppressed method (Throwable), 181–182    | ifPresent method (Optional), 29              |
| getters/setters                              | IllegalStateException, 35                    |
| in JavaFX, 73–75                             | images, transforming, 49–57                  |
| in Nashorn, 141                              | parallel, 57–58                              |
| getValue method (property classes), 75, 78   | implements specification, type use           |
| getXXX methods (Date and Time API),          | annotations in, 170                          |
| 105–106, 108, 111–112                        | in-car displays, user interfaces for, 71     |
| GlassFish administration tool, 150           | increment method (LongAdder), 121–122        |
| Glow class (JavaFX), 94                      | incrementAndGet method (AtomicXXX), 120      |
| greaterThan, greaterThanOrEqual methods      | incrementExact method (Math), 159            |
| (Bindings), 78                               | info method (Logger), 49, 171                |
|                                              |                                              |

| inheritIO method (ProcessBuilder), 194 | InvalidationListener interface, 75, 77, 153     |
|----------------------------------------|-------------------------------------------------|
| init method (Application), 153         | InvalidPathException, $184$                     |
| Initializable interface, 88            | IOException, $164$                              |
| inner classes                          | isEmpty, isNotEmpty, isNull, isNotNull methods  |
| capturing values in, 9, 12             | (Bindings), $78$                                |
| vs. lambdas, 6                         | isEqual method (Predicate), 50                  |
| InputStream class, 186                 | isFinite, isInfinite, isNaN methods (Double,    |
| instanceof keyword, and type use       | Float), 159                                     |
| annotations, 170                       | isLoggable method (Logger), 49                  |
| Instant class, 102                     | isNull method (Objects), 171                    |
| and legacy classes, 116                | isPresent method (Optional), 28–29              |
| arithmetic operations, 103–104         | is XXX methods (Date and Time API), 105         |
| from method, 115                       | 108, 112                                        |
| immutable, 104                         | isZero, isNegative methods (Instant, Duration), |
| now method, 102                        | 103                                             |
| Integer class                          | Iterable interface, 165                         |
| compare method, 3–6, 189–190           | forEach method, 14, 161                         |
| decode method, 193                     | iterate method (Stream), 24, 27, 39             |
| parseInt method, 193                   | Iterator interface, for Each Remaining method,  |
| sum, max, min methods, 158             | 161                                             |
| toUnsignedLong method, 158             | iterators, 33                                   |
| value0f method, 193                    | for random numbers, 146–147                     |
| xxxUnsigned methods, 159               |                                                 |
| integer ranges, 39                     | J                                               |
| integer remainders, 159–160            | Java Media Framework, 95                        |
| IntegerProperty class, 74-75           | Java programming language                       |
| interfaces                             | executing external commands from, 194           |
| functional, 42–43, 48, 50–53           | implementation bugs in, 191                     |
| implemented in JavaScript, 146–148     | simplicity and consistency of, 4                |
| methods in, 16–17                      | Java Web Start, 190–192                         |
| default, 14–16                         | java, javax, javafx global objects (JavaScript) |
| name clashes between, 15               | 141                                             |
| nonabstract, 6                         | Java.extend function (JavaScript), 146–147      |
| Introspector class, 73                 | Java.from function (JavaScript), 145            |
| ints method (Random), 40               | Java.super function (JavaScript), 148           |
| IntStream class, 39–40                 | Java.to function (JavaScript), 144–145          |
| boxed method, 40                       | Java.type function (JavaScript), 141–142        |
| mapToInt method, 39–40                 | java.util.concurrent package, 119, 130          |
| of method, 39                          | java.util.concurrent.atomic package, 120        |
| range, rangeClosed methods, 39         | java.util.function package, 7                   |
| sum, average, max, min methods, 40     | JavaBeans, 73                                   |
| summaryStatistics method, 40           | javadoc comments, redeclaring Object            |
| toArray method, 40                     | methods for, 6                                  |
| IntSummaryStatistics class, 34, 40     | JavaFX, 69–98                                   |
| intValueExact method (BigInteger), 159 | controls in, 94–97                              |
| IntXXX interfaces, 43, 53              | debugging in, 84, 91                            |

| dimensions in, 82                           | static methods in, 142                                 |
|---------------------------------------------|--------------------------------------------------------|
| event handling in, 72–73                    | using with Nashorn, 137–155                            |
| getters/setters in, 73–75                   | javax.annotation.processing package, 169               |
| labels in, 71                               | javax.lang.model package, 169                          |
| launching, 72                               | JDBC (Java Database Connectivity), 174                 |
| from Nashorn, 152-154                       | JDK (Java Development Kit), installed by               |
| layouts in, 80–86                           | users, 192                                             |
| alignment, 83                               | JEditorPane control (Swing), 95                        |
| cell styling, 84, 91                        | jjs tool, 138–139                                      |
| markup, 86–90                               | command-line arguments in, 151                         |
| padding property, 82                        | executing commands in, 149                             |
| panes, 80                                   | -fx option, 152                                        |
| properties in, 72–75, 153                   | join method (String), 158                              |
| scenes in, 71                               | joining method (Collectors), 34                        |
| setting fonts in, 71                        | JRuby programming language, 140                        |
| sliders in, 72–73                           | jrunscript script shell, 149, 151                      |
| special effects in, 91–94                   | JUnit test, automated execution of, 195                |
| stages in, 71, 140                          | JUnitCore class, 195                                   |
| transitions in, 92                          | JVM (Java Virtual Machine), installed by               |
| using CSS in, 90–91                         | users, 192                                             |
| versions of, 70                             | Jython programming language, 140                       |
| JavaFX Script programming language, 85      | V                                                      |
| JavaScript programming language             | K                                                      |
| accessing Java applications from, 153       | keySet method (ConcurrentHashMap), 128                 |
| anonymous functions in, 146                 | kiosks, user interfaces for, 71                        |
| anonymous subclasses in, 147                | L                                                      |
| bracket notation in, 141, 144–145           | <del>-</del>                                           |
| calling applets from, 191                   | Label class, setFont method, 71                        |
| catching Java exceptions in, 148            | lambda expressions, 1–17, 48–49                        |
| constructing objects in, 141–142            | accessing variables in, 10–13                          |
| delimiters in, 138                          | and collections, 160                                   |
| extending Java classes in, 146–148          | and computed bindings, 79 and functional interfaces, 6 |
| implementing Java interfaces in,<br>146–148 | and generics, 61–62                                    |
|                                             | and JavaScript, 146                                    |
| inner classes in, 142                       | and method references, 8                               |
| instance variables in, 147 invoking:        | annotations in, 5                                      |
| Java methods in, 140–141                    | capturing values by, 11                                |
| superclasses in, 148                        | event handling with, 72                                |
| making JavaFX stages visible in, 140        | modifiers in, 5                                        |
| Mozilla implementation of, 146              | no assigning to a variable of type Object,             |
| no method overloading in, 141               | 7                                                      |
| numbers in, 143                             | no-arg, 48                                             |
| objects vs. strings in, 143                 | parameter types in, 5                                  |
| REPL in, 138–139                            | parameters of, 49–50                                   |
| semicolons in, 141                          | result type of, 6                                      |
|                                             | / 1 · ·                                                |

| scope of, 13 syntax of, 4–5 this keyword in, 13 throwing exceptions in, 58–61 updating counters with, 13 using with map method, 25 vs. inner classes, 6 language range, 173 lastXXX methods (TemporalAdjusters), 107 leap seconds, 102 leap years, 105 length method (Bindings), 78 lessThan, lessThanOrEqual methods (Bindings), 78 limit method (Stream), 26, 41 linies method of BufferedReader, 164 of Files, 25, 163 lines, reading, 25, 163–164, 185 List property class, 74 lists method (Files), 165 list interface, 17 replaceAll, sort methods, 160–161 ListProperty class, 74 lists declaring non-null elements of, 169 in Nashorn, 145 localDate class, 174 and legacy classes, 116 methods of, 105–106 localDateTime class, 109, 174 and legacy classes, 116 atzlone method, 173 locales, 36, 172–174 default, 112 finding, 173 formatting styles for, 114 localTime class, 108, 108  M map method of in Nashorn, 145 localDate grape method, 173 locales, 36, 172–174 default, 112 finding, 173 formatting styles for, 114 localTime class, 108, 109, 174 and legacy classes, 116 methods of, 108                                                                                                    | lambda expressions (continued)          | Logger class                            |
|----------------------------------------------------------------------------------------------------|-----------------------------------------|-----------------------------------------|
| syntax of, 4–5 this keyword in, 13 throwing exceptions in, 58–61 updating counters with, 13 using with map method, 25 vs. inner classes, 6 language range, 173 lastXXX methods (TemporalAdjusters), 107 leap seconds, 102 leap years, 105 leap shan, lessThanOrEqual methods (Bindings), 78 lessThan, lessThanOrEqual methods (Bindings), 78 limit method (Birdings), 78 limit method (Stream), 26, 41 lines method of BufferedReader, 164 of Files, 25, 163 lines, reading, 25, 163–164, 185 Lisp programming language, 1 list interface, 17 replaceAll, sort methods, 160–161 ListProperty class, 74 lists declaring non-null elements of, 169 in Nashorn, 145 localDate class, 174 and legacy classes, 116 methods of, 105–106 localDate class, 109, 174 and legacy classes, 116 atZone method, 173 locales, 36, 172–174 default, 112 finding, 173 formatting styles for, 114 localTime class, 108 hrowing exceptions in, 58–61 updating counters with, 13 loggin, lazily, 48–49, 171–172 logger.global instance, 193 logging, lazily, 48–49, 171–172 logger.global instance, 193 logging, lazily, 48–49, 171–172 logger.global instance, 193 logging, lazily, 48–49, 171–172 logicalXXX methods (Boolean), 158 long class compare method, 193 sum, max, min methods, 160 decode method, 193 sum, max, min methods, 158 value0f method, 193 sum, max, min methods, 159 longAcxumulator class, 121 accumulate, get method, 193 longing, severe, warnin, info, config, fine, finer, finer, finer, finer, finer, finer, finer, finer, finer, finer, finex methods (Boolean), 158 logging, sauly, 48–49, 171–172 logicalXXX methods (Boolean), 158 long clas compare method, 193 sum, max, min methods, 159 longAccumulate, get method, 193 sum, max, min methods, 159 longAccumulater class, 121 accumulate, get method, 193 longing, arielong disporation, 193 sum, max, min methods, 160 decode method, 193 sum, max, min method, 193 sum, max, min method, 193 sum, max, min method, 193 sum, max, min method, 193 sum, max, min method, 193 sum, max, min method, 109 decode method, 193 sum, max, min method, 100 decode  | -                                       | getGlobal, getLogger methods, 193       |
| this keyword in, 13 throwing exceptions in, 58–61 updating counters with, 13 using with map method, 25 vs. inner classes, 6 language range, 173 last XXX methods (femporal Adjusters), 107 leap seconds, 102 leap years, 105 leap seconds, 102 leap years, 105 leap set shan, less Than Or Equal methods (Bindings), 78 less Than, less Than Or Equal methods (Bindings), 78 less Than, less Than Or Equal methods (Bindings), 78 less Than, less Than Or Equal methods (Bindings), 78 less Than, less Than Or Equal methods (Bindings), 78 less Than, less Than Or Equal methods (Bindings), 78 less Than, less Than Or Equal methods (Bindings), 78 less Than, less Than Or Equal methods (Bindings), 78 limit method (Stream), 26, 41 lines method of Buffered Reader, 164 of Files, 25, 163 lines, reading, 25, 163–164, 185 Lisp programming language, 1 list method (Files), 165 List interface, 17 replaceAll, sort methods, 160–161 List Property class, 74 lists declaring non-null elements of, 169 in Nashorn, 145 local Date class, 174 and legacy classes, 116 methods of, 105–106 local Date Time class, 109, 174 and legacy classes, 116 atzlone method, 173 lookup method, 173 lookup method, 173 lookup method, 173 lookup method, 173 lookup method, 173 lookup method, 173 formatting styles for, 114 local Time class, 108–109, 174 and legacy classes, 116 methods of, 108  M map method of of primal, 29, 63 of stream, 25, 63 Map interface, methods of, 161 mappring method (Concurrent HashMap), 123 MpProperty class, 74 maps concurrent, 36 in Nashorn, 145 methods of, 108  mapping cunter methods of, 161 mapping method (Concurrent HashMap), 123 MpProperty class, 74 maps concurrent, 36 in Nashorn, 145 merging, 34–36, 41                                                                                                    |                                         |                                         |
| throwing exceptions in, 58–61 updating counters with, 13 using with map method, 25 vs. inner classes, 6 language range, 173 last XXX methods (TemporalAdjusters), 107 leap seconds, 102 leap years, 105 length method (Bindings), 78 lessThan, lessThanOrEqual methods (Bindings), 78 lessThan, lessThanOrEqual methods (Bindings), 78 limit method (Stream), 26, 41 lines method of bufferedReader, 164 of Files, 25, 163 lines, reading, 25, 163–164, 185 Lisp programming language, 1 list method (Files), 165 List interface, 17 replaceAll, sort methods, 160–161 ListProperty class, 74 lists declaring non-null elements of, 169 in Nashorn, 145 LocalDate class, 109, 174 and legacy classes, 116 methods of, 105–106 localDateTime class, 109, 174 and legacy classes, 116 atZone method, 173 lookup method, 173 lookup method, 173 fortanguageTag method, 173 lookup method, 173 formatting styles for, 114 localTime class, 108–109, 174 and legacy classes, 116 methods of, 108 methods of, 108 longial instance, 193 loging, lazily, 48–49, 171–172 logically, 48–49, 171–172 logically, 48–49, 171 l |                                         |                                         |
| updating counters with, 13 using with map method, 25 vs. inner classes, 6 language range, 173 lastXXX methods (TemporalAdjusters), 107 leap seconds, 102 leap years, 105 length method (Bindings), 78 lessThan, lessThan0rEqual methods (Bindings), 78 lessThan, lessThan0rEqual methods, 158 long class compare method, 193 long laxlXX methods (Boolean), 158 long clasx compare method, 193 lum, max, min methods, 158 value0f method, 193                                                                                                    | •                                       |                                         |
| using with map method, 25 vs. inner classes, 6 language range, 173 lastXXX methods (femoralAdjusters), 107 leap seconds, 102 leap years, 105 length method (Bindings), 78 lessThan, lessThanOrEqual methods (Bindings), 78 limit method (Stream), 26, 41 lines method of BufferedReader, 164 of Files, 25, 163 lines, reading, 25, 163–164, 185 Lisp programming language, 1 list method (Files), 165 List interface, 17 replaceAll, sort methods, 160–161 ListProperty class, 74 lists declaring non-null elements of, 169 in Nashorn, 145 localDate class, 109, 174 and legacy classes, 116 methods of, 105–106 locale class filter method, 173 locales, 36, 172–174 default, 112 finding, 173 formatting styles for, 114 localTime class, 108–109, 174 and legacy classes, 116 methods of, 108  logging, lazily, 48–49, 171–172 logicalSXX methods (Boolean), 158 long class compare method, 190 decode method, 193 sum, max, min methods, 158 valueof method, 193 xxxUnsigned methods, 158 long class compare method, 193 sum, max, min methods, 158 valueof method, 193 sum, max, min methods, 158 valueof method, 193 sum, max, min methods, 158 valueof method, 193 sum, max, min methods, 159 longAccumulator class, 121 locacumulate, get methods, 122 longAdder class, 121 locaperty class, 74 longs method, 121 longStream class, 39–40 boxed method, 122 longAccumulator class, 121 longAccumulator class, 121 longProperty class, 74 longs method, 40 longStream class, 39–40 boxed methods, 193 sum, min methods, 169 longAccumulator class, 121 longAccumulator class, 121 longAccumulator class, 121 longAccumulator class, 121 longAccumulator class, 121 longAccumulator class, 121 longAccumulator class, 121 longAccumulator class, 121 lon |                                         | Logger.global instance, 193             |
| vs. inner classes, 6 language range, 173 lastXXX methods (TemporalAdjusters), 107 leap seconds, 102 leap years, 105 length method (Bindings), 78 lessThan, lessThanOrEqual methods (Bindings), 78 limit method (Stream), 26, 41 lines method of BufferedReader, 164 of Files, 25, 163 lines, reading, 25, 163—164, 185 Lisp programming language, 1 list method (Files), 165 List interface, 17 replaceAll, sort methods, 160—161 ListProperty class, 74 lists declaring non-null elements of, 169 in Nashorn, 145 LocalDate class, 174 and legacy classes, 116 methods of, 105—106 LocalDateTime class, 109, 174 and legacy classes, 116 atZone method, 173 lookup method, 173 lookup method, 173 locales, 36, 172—174 default, 112 finding, 173 formatting styles for, 114 LocalTime class, 108—109, 174 and legacy classes, 116 methods of, 108  logicalXXX methods (Boolean), 158 Long class compare method, 190 decode method, 193 sum, awx, min methods, 158 value0f method, 193 xxxUnsigned methods, 159 LongAccumulator class, 121 accumulate, get methods, 122 LongAccumulator class, 121 accumulate, get methods, 122 LongAccumulator class, 121 accumulate, get methods, 122 LongAccumulator class, 121 accumulate, get methods, 122 LongAccumulator class, 121 accumulate, get methods, 122 LongAccumulator class, 121 accumulate, get methods, 122 LongAccumulator class, 121 accumulate, get methods, 159 LongSaccumulator class, 121 accumulate, get methods, 159 LongAccumulator class, 121 accumulate, get methods, 159 LongAccumulator class, 121 accumulate, get methods, 159 LongAccumulator class, 121 accumulate, get methods, 159 LongAccumulator class, 121 accumulate, get methods, 159 LongAccumulator class, 121 accumulate, get methods, 169 bongAccumulator class, 121 accumulate, get methods, 169 bongAccumulator class, 121 accumulate, get methods, 169 bongAccumulator class, 121 accumulate, get methods, 129 bongAccumulator class, 121 accumulate, get methods, 169 bongAccumulator class, 121 accumulate, get methods, 169 bongAccumulator class, 121 accumulate, get method, 99 bongAcc |                                         |                                         |
| language range, 173 lastXXX methods (TemporalAdjusters), 107 leap seconds, 102 leap years, 105 length method (Bindings), 78 lessThan, lessThanOrEqual methods (Bindings), 78 lessThan, lessThanOrEqual methods (Bindings), 78 lessThan, lessThanOrEqual methods (Bindings), 78 lessThan, lessThanOrEqual methods (Bindings), 78 lessThan, lessThanOrEqual methods (Bindings), 78 lessThan, lessThanOrEqual methods (Bindings), 78 lessThan, lessThanOrEqual methods (Bindings), 78 lessThan, lessThanOrEqual methods (Bindings), 78 lessThan, lessThanOrEqual methods (Bindings), 78 lessThan, lessThanOrEqual methods (Bindings), 78 lessThan, lessThanOrEqual methods (Bindings), 78 lessThan, lessThanOrEqual methods, 158 valueOf method, 193 xxxUnsigned methods, 159 LongAccumulate, get methods, 122 LongAdder class, 121 accumulate, get methods, 122 LongAdder class, 121, 125 add, sum methods, 121 lincrement method, 121—l22 LongProperty class, 74 longs method (Rindom), 40 LongStream class, 39–40 boxed method, 40 toreled method, 193 xxxunsigned methods, 158 valueOf method, 193 xxxunsigned methods, 158 valueOf method, 193 xxxunsigned methods, 152 LongAccumulate, get methods, 122 LongAdder class, 121 increment method, 121—l22 LongProperty class, 74 longs method (Rindom), 40 LongStream class, 39–40 boxed method, 40 toreled class, 74 longs method, 40 toreled class, 74 longs method, 40 toreled class, 74 longs method, 40 toreled class, 44 longs method, 40 toreled class, 44 longs method, 59 sum, ax, min methods, 158 valueOf method, 193 xxxunsigned methods, 159 LongAccumulate, get methods, 159 longAccumulate, get methods, 159 longAccumulate, get methods, 159 longAccumulate, get methods, 159 longAccumulate, get method, 90 longStream class, 74 longs method, 40 longStream class, 39–40 boxed method, 40 longStream class, 39-40 boxed method, 40 longStream class, 39-40 boxed method, 40 longStream class, 43, 53 sum, ax, min methods, 165 longProperty class, 74 longs method, 80 longStream class, 43 longs method, 40 longStream class, 43, 53 sum, axerage, max, min |                                         |                                         |
| lastXXX methods (TemporalAdjusters), 107 leap seconds, 102 leap years, 105 length method (Bindings), 78 lessThan, lessThan0rEqual methods (Bindings), 78 lessThan, lessThan0rEqual methods (Bindings), 78 limit method (Stream), 26, 41 lines method     of BufferedReader, 164     of Files, 25, 163 lines, reading, 25, 163–164, 185 List programming language, 1 list method (files), 165 List interface, 17     replaceAll, sort methods, 160–161 ListProperty class, 74 lists declaring non-null elements of, 169     in Nashorn, 145 LocalDate class, 174     and legacy classes, 116     methods of, 105–106 LocalDateTime class, 109, 174     and legacy classes, 116     atZone method, 173     lookup method, 173     locales, 36, 172–174     default, 112     finding, 173     formatting styles for, 114 LocalTime class, 108  locales, 109  locale legacy classes, 116     methods of, 108  compare method, 190 decode method, 193     sum, ax, min methods, 158 value0f method, 193     sum, ax, min methods, 158 value0f method, 193     sum, ax, min methods, 158 value0f method, 193     sum, ax, min methods, 158 value0f method, 193     sum, ax, min methods, 158 value0f method, 193     sum, ax, min methods, 158 value0f method, 193     sum, ax, min methods, 158 value0f method, 193     sum, ax, min methods, 158 value0f method, 193     sum, ax, min methods, 158 value0f method, 193     sum, ax, min methods, 158 value0f method, 193     sum, ax, min methods, 158 value0f method, 193     sum, ax, min methods, 158 value0f method, 193     sum, ax, min methods, 158 value0f method, 193     sum, ax, min method, 193     sum, ax, min method, 193     sum, ax, min method, 193     sum, ax; min method, 121     longAccumulate, get methods, 122     longAder class, 121     accumulate, get methods, 122     longAccumulate, get methods, 122     longAccumulate, get methods, 122     longAccumulate, get methods, 122     longAccumulate, get method, 121     longAccumulate, get method, 121     longAccumulate, get method, 93     sum, amin method, 121     longAccumulate, get metho | language range, 173                     | _                                       |
| leap seconds, 102 leap years, 105 length method (Bindings), 78 lessThan, lessThanOrEqual methods (Bindings), 78 limit method (Stream), 26, 41 lines method of BufferedReader, 164 of Files, 25, 163 lines, reading, 25, 163–164, 185 Lisp programming language, 1 list method (Files), 165 List interface, 17 replaceAll, sort methods, 160–161 ListProperty class, 74 lists declaring non-null elements of, 169 in Nashorn, 145 LocalDate class, 174 and legacy classes, 116 methods of, 105–106 LocalDateTime class, 109, 174 and legacy classes, 116 atZone method, 173 locales, 36, 172–174 default, 112 finding, 173 formatting styles for, 114 LocalTime class, 108 leap years, 105 parseLong method, 193 sum, ax, min methods, 158 value0f method, 193 sum, ax, min methods, 159 LongAccumulator class, 121 accumulate, get methods, 122 LongAdder class, 121 accumulate, get methods, 122 LongAdder class, 121 accumulate, get methods, 122 LongAdder class, 121 accumulate, get methods, 122 LongAdder class, 121 accumulate, get methods, 122 LongAccumulator class, 121 accumulate, get methods, 122 LongAccumulator class, 121 accumulate, get methods, 122 LongAccumulator class, 121 accumulate, get methods, 122 LongAccumulator class, 121 accumulate, get methods, 122 LongAccumulator class, 121 accumulate, get methods, 122 LongAccumulator class, 121 accumulate, get methods, 122 LongAccumulator class, 121 accumulate, get methods, 122 LongAccumulator class, 121 accumulate, get methods, 122 LongAccumulator class, 121 accumulate, get methods, 122 LongAccumulator class, 121 accumulate, get methods, 122 LongAccumulator class, 121 accumulate, get methods, 122 LongAccumulator class, 121 accumulate, get methods, 122 LongAccumulator class, 121 accumulate, get methods, 122 LongAccumulator class, 121 accumulate, get method, 122 LongAccumulator class, 121 accumulate, get method, 122 LongAccumulator class, 121 accumulate, get method, 122 LongAccumulator class, 121 accumulate, get method, 122 LongAccumulator class, 121 accumulate, get method, 122 LongAccumulator class, 194  |                                         |                                         |
| leap years, 105 length method (Bindings), 78 lessThan, lessThanOrEqual methods (Bindings), 78 limit method (Stream), 26, 41 lines method of BufferedReader, 164 of Files, 25, 163 lines, reading, 25, 163—164, 185 Lisp programming language, 1 list method (Files), 165 List interface, 17 replaceAll, sort methods, 160—161 ListProperty class, 74 lists declaring non-null elements of, 169 in Nashorn, 145 LocalDate class, 174 and legacy classes, 116 methods of, 105—106 LocalDateTime class, 109, 174 and legacy classes, 116 atZone method, 173 forlanguageTag method, 173 locales, 36, 172—174 default, 112 finding, 173 formatting styles for, 114 LocalTime class, 108 lessThanOrEqual methods (Bindings), 5um, max, min methods, 158 valueOf method, 193 sum, max, min methods, 159 LongAccumulator class, 121 accumulate, get methods, 122 LongAccumulator class, 121 accumulate, get methods, 122 LongAccumulator class, 121 accumulate, get methods, 122 LongAccumulator class, 121 accumulate, get methods, 122 LongAccumulator class, 121 accumulate, get methods, 122 LongAccumulator class, 121 accumulate, get methods, 122 LongAccumulator class, 121 accumulate, get methods, 122 LongAccumulator class, 121 accumulate, get methods, 122 LongAccumulator class, 121 accumulate, get methods, 122 LongAccumulator class, 121 accumulate, get methods, 122 LongAccumulator class, 121 accumulate, get methods, 122 LongAccumulator class, 121 accumulate, get methods, 122 LongAccumulator class, 121 accumulator class, 121 accumulate, get methods, 122 LongAccumulator class, 121 accumulate, get methods, 122 LongAccumulator class, 121 accumulate, get methods, 122 LongAccumulator class, 121 accumulator class, 121 accumulate, get methods, 122 LongAccumulator class, 121 accumulate, get methods, 122 LongAccumulator class, 121 accumulate, get methods, 122 LongAccumulator class, 121 accumulator class, 121 accumulate, get methods, 122 LongAccumulator class, 121 longAccumulator class, 121 longAcumulator class, 121 longAccumulator class, 121 longAccumulator class, 121 longAccumu | a                                       |                                         |
| length method (Bindings), 78 lessThan() ressThan() requal methods (Bindings), 78 limit method (Stream), 26, 41 lines method of BufferedReader, 164 of Files, 25, 163 lines, reading, 25, 163–164, 185 Lisp programming language, 1 list method (Files), 165 List interface, 17 replaceAll, sort methods, 160–161 ListProperty class, 74 lists declaring non-null elements of, 169 in Nashorn, 145 LocalDate class, 174 and legacy classes, 116 methods of, 105–106 LocalDateTime class, 109, 174 and legacy classes, 116 atZone method, 173 locales, 36, 172–174 default, 112 finding, 173 formatting styles for, 114 LocalTime class, 108–109, 174 and legacy classes, 116 methods of, 108  sum, max, min methods, 158 value0f method, 193 xxxlnsigned method, 159 LongAccumulater get methods, 122 LongAdder class, 121, 125 add, sum methods, 121 increment method, 121—122 LongStream class, 39–40 boxed method, 40 LongStream class, 39–40 boxed method, 39 range, rangeClosed methods, 39 sum, average, max, min methods, 40 mapTolong rethod, 121—local sad, sum method, 121 longStream class, 34–40 boxed method, 40 LongStream class, 34–40 boxed method, 40 LongStream class, 34–40 boxed method, 40 LongStream class, 39–40 boxed method, 40 LongStream class, 34–40 boxed method, 40 LongStream class, 34–40 boxed method, 121–122 LongProperty class, 74 longs method (Random), 40 LongStream class, 39–40 boxed method, 40 LongStream class, 39–40 boxed method, 40 LongStream class, 39–40 boxed method, 40 LongStream class, 39–40 boxed method, 39 range, rangeClosed methods, 39 range, rangeClosed methods, 39 range, rangeClosed methods, 40 sumarryStatistics class, 34, 40 longValueExact method (Billing and property class, 74 long XXX interface, 75 long YalueExact method (Collectors), 38 mappingCount method (Collectors), 38 mappingCount method (Collectors), 38 mappingCount method (Collectors), 38 mappingCount method (Collectors), 38 mappingCount method (Collectors), 38 mappingCount method (Collectors), 36 in Nashorn, 145 maps concurrent, 36 in Nashorn, 145 methods of, 108        |                                         |                                         |
| lessThan, lessThanOrEqual methods (Bindings), 78  limit method (Stream), 26, 41  lines method     of BufferedReader, 164     of Files, 25, 163  lines, reading, 25, 163—164, 185  Lisp programming language, 1  list method (Files), 165  List interface, 17     replaceAll, sort methods, 160—161  ListProperty class, 74  lists     declaring non-null elements of, 169     in Nashorn, 145  LocalDate Class, 174     and legacy classes, 116     methods of, 105—106  LocalDateTime class, 109, 174     and legacy classes, 116     atZone method, 173     lookup method, 173     lookup method, 174     and legacy classes, 116     map method     of Optional, 29, 63     of Stream, 25, 63  Map interface, methods of, 161  mapping method (Collectors), 38     mappingCount method (ConcurrentHashMap), 123  MapProperty class, 74  maps     concurrent, 36     in Nashorn, 145     merging, 34–36, 41                                                                                                    |                                         |                                         |
| 78  1 imit method (Stream), 26, 41  1 lines method  of BufferedReader, 164 of Files, 25, 163  lines, reading, 25, 163—164, 185  Lisp programming language, 1 list method (Files), 165  List interface, 17 replaceAll, sort methods, 160—161  ListProperty class, 74 lists  declaring non-null elements of, 169 in Nashorn, 145  LocalDate class, 174  and legacy classes, 116 methods of, 105—106  LocalDateTime class, 109, 174  and legacy classes, 116 atZone method, 173 locales, 36, 172—174 default, 112 finding, 173 formatting styles for, 114  LocalTime class, 108—109, 174 and legacy classes, 116 methods of, 108   xxxUnsigned methods, 159  LongAccumulate, get methods, 122  LongAccumulate, get methods, 122  LongArcumulate, get methods, 122  LongArcumulate, get methods, 122  LongArcumulate, get methods, 122  LongArcumulate, get methods, 122  LongAccumulate, get methods, 122  LongAccumulate, get methods, 122  LongAccumulate, get methods, 122  LongArcumulate, get methods, 122  LongArcumulate, get methods, 122  LongArcumulate, get methods, 122  LongArcumulate, get methods, 122  LongArcumulate, get methods, 122  LongArcumulate, get methods, 122  LongArcumulate, get methods, 122  LongArcumulate, get methods, 122  LongArcumulate, get methods, 122  LongArcumulate, get methods, 121  increment method, 121-122  LongProperty class, 74  longs method, 120  mapToLong method, 39  sum, average, max, min methods, 40  summaryStatistics class, 34, 40  longSummaryStatistics class, 34, 40  longValueExact method (BigInteger), 159  LongAccumulate, get methods, 121  increment method, 121-122  LongProperty class, 74  long method, 121-122  LongProperty class, 74  long method, 40  LongSummaryStatistics class, 4, 40  longValueExact method of Signteger and summary Statistics class, 34, 40  longValueExact method of Signteger and Signteger and Signteger and Signteger and Signteger and Signteger and Signteger and Signteger and Signteger and Signteger and Signteger and Signteger and Signteger and Signteger and Signteger and Signteger and Signteger and Signteg |                                         |                                         |
| limit method (Stream), 26, 41 lines method of BufferedReader, 164 of Files, 25, 163 lines, reading, 25, 163–164, 185 Lisp programming language, 1 list method (Files), 165 List interface, 17 replaceAll, sort methods, 160–161 ListProperty class, 74 lists declaring non-null elements of, 169 in Nashorn, 145 LocalDate class, 174 and legacy classes, 116 methods of, 105–106 LocaloateFime class, 109, 174 and legacy classes, 116 atzone method, 173 locale, 36, 172–174 default, 112 finding, 173 formatting styles for, 114 LocalTime class, 108–109, 174 and legacy classes, 116 methods of, 108  LongSummaryStatistics class, 121 accumulate, get methods, 122 LongAdder class, 121, 125 add, sum methods, 121 increment method, 121–122 LongProperty class, 74 longs method (Random), 40 LongStream class, 39–40 boxed method, 39 range, rangeClosed methods, 39 sum, average, max, min methods, 40 summaryStatistics method, 40 toArray method, 40 LongSummaryStatistics class, 34, 40 longValueExact method (BigInteger), 159 LongXXX interfaces, 43, 53  M  M  M  M  M  LongSummaryStatistics class, 34, 40 longValueExact method (BigInteger), 159 LongXXX interfaces, 43, 53  Mp methods of, 161 mapping method (collectors), 38 mappingCount method (ConcurrentHashMap), 123 mappingCount method (ConcurrentHashMap), 123 mappingCount method (ConcurrentHashMap)                                          |                                         |                                         |
| lines method of BufferedReader, 164 of Files, 25, 163 lines, reading, 25, 163—164, 185 Lisp programming language, 1 list method (Files), 165 List interface, 17 replaceAll, sort methods, 160—161 ListProperty class, 74 lists declaring non-null elements of, 169 in Nashorn, 145 LocalDate class, 174 and legacy classes, 116 methods of, 105—106 LocalDateTime class, 109, 174 and legacy classes, 116 atZone method, 173 locales, 36, 172—174 default, 112 finding, 173 formatting styles for, 114 LocalTime class, 108—109, 174 and legacy classes, 116 methods of, 108  accumulate, get methods, 122 LongAdder class, 121, 125 add, sum methods, 121 increment method, 121—122 LongProperty class, 74 longs method (Random), 40 LongStream class, 39—40 boxed method, 39 range, rangeClosed methods, 39 sum, average, max, min methods, 40 summaryStatistics class, 34, 40 longValueExact method (BigInteger), 159 LongXXX interfaces, 43, 53  M  M  M  M  M  M  M  M  M  M  M  M  M                                                                                                    |                                         |                                         |
| of BufferedReader, 164 of Files, 25, 163 lines, reading, 25, 163–164, 185 Lisp programming language, 1 list method (Files), 165 List interface, 17 replaceAll, sort methods, 160–161 ListProperty class, 74 lists declaring non-null elements of, 169 in Nashorn, 145 LocalDate class, 174 and legacy classes, 116 methods of, 105–106 LocalDateTime class, 109, 174 and legacy classes, 116 atZone method, 173 lookup method, 173 lookup method, 173 lookup method, 173 lookup method, 173 fornatting styles for, 114 LocalTime class, 108–109, 174 and legacy classes, 116 methods of, 108 LongStream tlass, 121, 125 add, sum methods, 121 increment method, 121—122 LongProperty class, 74 longs method (Random), 40 LongStream class, 39–40 boxed method, 40 mapToLong method, 39 range, rangeClosed methods, 39 sum, average, max, min methods, 40 summaryStatistics method, 40 toArray method, 40 LongSummaryStatistics class, 34, 40 longValueExact method (BigInteger), 159 LongXXX interfaces, 43, 53  M  M  M  M  M  M  M  M  M  M  M  M  M                                                                                                    |                                         |                                         |
| of Files, 25, 163 lines, reading, 25, 163–164, 185 Lisp programming language, 1 list method (Files), 165 List interface, 17 replaceAll, sort methods, 160–161 ListProperty class, 74 lists declaring non-null elements of, 169 in Nashorn, 145 LocalDate class, 174 and legacy classes, 116 methods of, 105–106 LocalDateTime class, 109, 174 and legacy classes, 116 atZone method, 173 locales, 36, 172–174 default, 112 finding, 173 formatting styles for, 114 LocalTime class, 108–109, 174 and legacy classes, 116 methods of, 108  add, sum methods, 121 increment method, 121–122 LongProperty class, 74 longs method (Random), 40 LongStream class, 39–40 mapToLong method, 39 range, rangeClosed methods, 39 sum, average, max, min methods, 40 toArray method, 40 LongSummaryStatistics class, 34, 40 longValueExact method (BigInteger), 159 LongXXX interfaces, 43, 53  M  M  M  M  M  M  M  M  Map method (ConcurrentHashMap), 123 MapProperty class, 74 maps concurrent, 36 in Nashorn, 145 merging, 34–36, 41                                                                                                    |                                         |                                         |
| lines, reading, 25, 163–164, 185 Lisp programming language, 1 list method (Files), 165 List interface, 17 replaceAll, sort methods, 160–161 ListProperty class, 74 lists declaring non-null elements of, 169 in Nashorn, 145 LocalDate class, 174 and legacy classes, 116 atZone method, 173 forLanguageTag method, 173 locales, 36, 172–174 default, 112 finding, 173 formatting styles for, 114 LocalTime class, 109–109, 174 and legacy classes, 116 methods of, 105–106 LocalDateTime class, 109, 174 and legacy classes, 116 atZone method, 173 locales, 36, 172–174 default, 112 finding, 173 formatting styles for, 114 LocalTime class, 108–109, 174 and legacy classes, 116 methods of, 108  increment method, 121–122 LongProperty class, 74 longs method (Random), 40 LongStream class, 39–40 mapToLong method, 39 sum, average, max, min methods, 40 summaryStatistics method, 40 LongSummaryStatistics class, 34, 40 longValueExact method (BigInteger), 159 LongXXX interfaces, 43, 53  M  M  M  M  M  M  M  M  M  M  M  M  M                                                                                                    |                                         |                                         |
| Lisp programming language, 1 list method (Files), 165 List interface, 17 replaceAll, sort methods, 160–161 ListProperty class, 74 lists declaring non-null elements of, 169 in Nashorn, 145 LocalDate class, 174 and legacy classes, 116 methods of, 105–106 LocalDateTime class, 109, 174 and legacy classes, 116 atZone method, 173 locales, 36, 172–174 default, 112 finding, 173 formatting styles for, 114 LocalTime class, 108, 108 LongProperty class, 74 longs method (Random), 40 LongStream class, 39–40 boxed method, 39 range, rangeClosed methods, 39 sum, average, max, min methods, 40 summaryStatistics method, 40 LongSummaryStatistics class, 34, 40 longValueExact method (BigInteger), 159 LongXXX interfaces, 43, 53  M  M  M  M  M  M  M  M  Indeproperty class, 74 longs method (Random), 40 LongStream class, 39–40 mapToLong method, 39 sum, average, max, min methods, 40 summaryStatistics class, 34, 40 longValueExact method (BigInteger), 159 LongXXX interfaces, 43, 53  M  M  M  M  Indeproperty class, 74 map method (ConcurrentHashMap), 123 mapping method (ConcurrentHashMap), 123 mappingCount method (ConcurrentHashMap), 123 mappingCount method (C |                                         |                                         |
| list method (Files), 165 List interface, 17 replaceAll, sort methods, 160–161 ListProperty class, 74 lists declaring non-null elements of, 169 in Nashorn, 145 LocalDate class, 174 and legacy classes, 116 atZone method, 109 Locale class filter method, 173 locales, 36, 172–174 default, 112 finding, 173 formatting styles for, 114 LocalTime class, 108 LocalDateCals, 173 and legacy classes, 116 methods of, 108 longs method (Random), 40 LongStream class, 39–40 mapToLong method, 39 range, rangeClosed methods, 39 sum, average, max, min methods, 40 summaryStatistics method, 40 LongSummaryStatistics class, 34, 40 longValueExact method (BigInteger), 159 LongXXX interfaces, 43, 53  M  M  M  M  M  M  M  M  Inding method (Conlectors), 38 mapping method (Conlectors), 38 mapping method (ConcurrentHashMap), 123 mapping concurrent, 36 in Nashorn, 145 merging, 34–36, 41                                                                                                    |                                         |                                         |
| List interface, 17 replaceAll, sort methods, 160–161 ListProperty class, 74 lists declaring non-null elements of, 169 in Nashorn, 145 LocalDate class, 174 and legacy classes, 116 atZone method, 173 forLanguageTag method, 173 locales, 36, 172–174 default, 112 finding, 173 formatting styles for, 114 LocalTime class, 108–109, 174 and legacy classes, 116 methods of, 108 LongStream class, 39–40 boxed method, 40 mapToLong method, 39 range, rangeClosed methods, 39 sum, average, max, min methods, 40 summaryStatistics method, 40 LongSummaryStatistics class, 34, 40 longValueExact method (BigInteger), 159 LongXXX interfaces, 43, 53  M  M  M  M  M  M  M  M  M  M  Iocales, 36, 172–174 default, 112 finding, 173 formatting styles for, 114 LocalTime class, 108–109, 174 and legacy classes, 116 methods of, 108  merging, 34–36, 41                                                                                                    |                                         |                                         |
| replaceAll, sort methods, 160–161  ListProperty class, 74  lists  declaring non-null elements of, 169 in Nashorn, 145  LocalDate class, 174 and legacy classes, 116 methods of, 105–106  LocalDateTime class, 109, 174 and legacy classes, 116 atZone method, 173 forLanguageTag method, 173 locales, 36, 172–174 default, 112 finding, 173 formatting styles for, 114  LocalTime class, 108–109, 174 and legacy classes, 116 methods of, 108  boxed method, 40 mapToLong method, 39 sum, average, max, min methods, 40 summaryStatistics method, 40 LongSummaryStatistics class, 34, 40 longValueExact method (BigInteger), 159 LongXXX interfaces, 43, 53  M  M  M  M  M  M  M  Docale class filter method, 173 of Stream, 25, 63 Map interface, methods of, 161 mapping method (Collectors), 38 mappingCount method (ConcurrentHashMap), 123 mappingCount method (ConcurrentHashMap), 123 mappingCount method (ConcurrentHashMap)                                                                                                    |                                         |                                         |
| ListProperty class, 74  lists  declaring non-null elements of, 169 in Nashorn, 145  LocalDate class, 174 and legacy classes, 116 methods of, 105–106  LocalDateTime class, 109, 174 and legacy classes, 116 atZone method, 173 forLanguageTag method, 173 lookup method, 173 locales, 36, 172–174 default, 112 finding, 173 formatting styles for, 114 LocalTime class, 108–109, 174 and legacy classes, 116 methods of, 108  mapToLong method, 39 range, rangeClosed methods, 39 sum, average, max, min methods, 40 summaryStatistics method, 40 LongSummaryStatistics class, 34, 40 longValueExact method (BigInteger), 159 LongXXX interfaces, 43, 53  M  M  M  M  M  M  M  property class filter method, 173 for Stream, 25, 63 map interface, methods of, 161 mapping method (ConcurrentHashMap), 123 mapProperty class, 74 maps concurrent, 36 in Nashorn, 145 merging, 34–36, 41                                                                                                    | · · · · · · · · · · · · · · · · · · ·   | - · · · · · · · · · · · · · · · · · · · |
| lists range, rangeClosed methods, 39 sum, average, max, min methods, 40 summaryStatistics method, 40 toArray method, 40 toArray method, 40 longSummaryStatistics class, 34, 40 longValueExact method (BigInteger), 159 localDateTime class, 109, 174 and legacy classes, 116 atZone method, 109 locale class filter method, 173 forLanguageTag method, 173 locales, 36, 172–174 default, 112 finding, 173 formatting styles for, 114 localTime class, 108–109, 174 and legacy classes, 116 methods of, 108 range, rangeClosed methods, 39 sum, average, max, min methods, 40 summaryStatistics method, 40 toArray method, 40 longSummaryStatistics class, 34, 40 longValueExact method (BigInteger), 159 longXXX interfaces, 43, 53 longValueExact method of (BigInteger), 159 longXXX interfaces, 43, 53 longValueExact method of Optional, 29, 63 of Stream, 25, 63 longValueExact method of Optional, 29, 63 of Stream, 25, 63 longValueExact method of Optional, 29, 63 of Stream, 25, 63 longValueExact method of Optional, 29, 63 of Stream, 25, 63 longValueExact method of Optional, 29, 63 of Stream, 25, 63 longValueExact method of Optional, 29, 63 of Stream, 25, 63 longValueExact method of Optional, 29, 63 of Optional, 29, 63 of Stream, 25, 63 longValueExact method of Optional, 29, 63 of Optional, 29, 63 of Opt |                                         |                                         |
| declaring non-null elements of, 169 in Nashorn, 145 summaryStatistics method, 40 summaryStatistics method, 40 toArray method, 40 toArray method, 40 toArray method, 40 longSummaryStatistics class, 34, 40 longValueExact method (BigInteger), 159 longXXX interfaces, 43, 53 and legacy classes, 116 atZone method, 109 locale class filter method, 173 forLanguageTag method, 173 locales, 36, 172–174 default, 112 finding, 173 formatting styles for, 114 localTime class, 108–109, 174 and legacy classes, 116 methods of, 108 sum, average, max, min methods, 40 summaryStatistics method, 40 toArray method, 40 longSummaryStatistics class, 34, 40 longValueExact method (BigInteger), 159 longXXX interfaces, 43, 53 longValueExact method (BigInteger), 159 longXXX interfaces, 43, 53 longValueExact method (BigInteger), 159 longXXX interfaces, 43, 53 longXXX interfaces, 43, 53 longXXX interfaces, 43 |                                         |                                         |
| in Nashorn, 145  LocalDate class, 174  and legacy classes, 116  methods of, 105–106  LocalDateTime class, 109, 174  and legacy classes, 116  atZone method, 109  Locale class  filter method, 173  forLanguageTag method, 173  locales, 36, 172–174  default, 112  finding, 173  formatting styles for, 114  LocalTime class, 108–109, 174  and legacy classes, 116  methods of, 108  summaryStatistics method, 40  toArray method, 40  LongSummaryStatistics method, 6  longValueExact method (BigInteger), 159  LongXXX interfaces, 43, 53  M  M  M  M  M  SumparyStatistics method, 40  LongSummaryStatistics method, 40  LongSummaryStatistics method, 80  map method (BigInteger), 159  LongXXX interfaces, 43, 53  Map map method  of Optional, 29, 63  of Stream, 25, 63  Map interface, methods of, 161  mapping method (Collectors), 38  mappingCount method (ConcurrentHashMap), 123  MapProperty class, 74  maps  concurrent, 36  in Nashorn, 145  merging, 34–36, 41                                                                                                    |                                         |                                         |
| toalDate class, 174 and legacy classes, 116 methods of, 105–106  LocalDateTime class, 109, 174 and legacy classes, 116 atZone method, 109  Locale class filter method, 173 forLanguageTag method, 173 locales, 36, 172–174 default, 112 finding, 173 formatting styles for, 114 LocalTime class, 108–109, 174 and legacy classes, 116 methods of, 108  toArray method, 40 LongSximaryStatistics class, 34, 40 longValueExact method (BigInteger), 159 LongXXX interfaces, 43, 53  M  M  M  M  M  Stream, 25, 63 Map interface, methods of, 161 mapping method (Collectors), 38 mappingCount method (ConcurrentHashMap), 123 mappingCount method (ConcurrentHashMap), 123 maps concurrent, 36 in Nashorn, 145 merging, 34–36, 41                                                                                                    |                                         |                                         |
| and legacy classes, 116 methods of, 105–106  LocalDateTime class, 109, 174 and legacy classes, 116 atZone method, 109  Locale class filter method, 173 forLanguageTag method, 173 locales, 36, 172–174 default, 112 finding, 173 formatting styles for, 114 LocalTime class, 108–109, 174 and legacy classes, 116 methods of, 108  LongXXX interfaces, 43, 53  MM  M  M  M  M  M  M  Map method of Optional, 29, 63 of Stream, 25, 63 Map interface, methods of, 161 mapping method (ConcurrentHashMap), 123 mapProperty class, 74 maps concurrent, 36 in Nashorn, 145 merging, 34–36, 41                                                                                                    |                                         |                                         |
| methods of, 105–106 LocalDateTime class, 109, 174 and legacy classes, 116 atZone method, 109 Locale class filter method, 173 forLanguageTag method, 173 locales, 36, 172–174 default, 112 finding, 173 formatting styles for, 114 LocalTime class, 108–109, 174 and legacy classes, 116 methods of, 108  longValueExact method (BigInteger), 159 LongXXX interfaces, 43, 53  M  M  M  M  Stream, 29, 63 of Stream, 25, 63 Map interface, methods of, 161 mapping method (Collectors), 38 mappingCount method (ConcurrentHashMap), 123 mappingCount method (ConcurrentHashMap), 123 maps concurrent, 36 in Nashorn, 145 merging, 34–36, 41                                                                                                    |                                         |                                         |
| LocalDateTime class, 109, 174 and legacy classes, 116 atZone method, 109  Locale class filter method, 173 forLanguageTag method, 173 locales, 36, 172–174 default, 112 finding, 173 formatting styles for, 114 LocalTime class, 108–109, 174 and legacy classes, 116 methods of, 108  LongXXX interfaces, 43, 53  M  M  M  M  Stream, 29, 63 of Stream, 25, 63  Map interface, methods of, 161 mapping method (Collectors), 38 mappingCount method (ConcurrentHashMap), 123 mapproperty class, 74 maps concurrent, 36 in Nashorn, 145 merging, 34–36, 41                                                                                                    | i e e e e e e e e e e e e e e e e e e e |                                         |
| and legacy classes, 116 atZone method, 109  Locale class filter method, 173 forLanguageTag method, 173 lookup method, 173 locales, 36, 172–174 default, 112 finding, 173 formatting styles for, 114 LocalTime class, 108–109, 174 and legacy classes, 116 methods of, 108  M  map method of Optional, 29, 63 of Stream, 25, 63 Map interface, methods of, 161 mapping method (Collectors), 38 mappingCount method (ConcurrentHashMap), 123 mapProperty class, 74 maps concurrent, 36 in Nashorn, 145 merging, 34–36, 41                                                                                                    |                                         |                                         |
| atZone method, 109  Locale class filter method, 173 forLanguageTag method, 173 lookup method, 173 locales, 36, 172–174 default, 112 finding, 173 formatting styles for, 114 LocalTime class, 108–109, 174 and legacy classes, 116 methods of, 108  map method of Optional, 29, 63 of Stream, 25, 63 Map interface, methods of, 161 mapping method (Collectors), 38 mappingCount method (ConcurrentHashMap), 123 mapProperty class, 74 maps concurrent, 36 in Nashorn, 145 merging, 34–36, 41                                                                                                    |                                         | 25511111 11.001140000 10700             |
| Locale class filter method, 173 forLanguageTag method, 173 lockup method, 173 locales, 36, 172–174 default, 112 finding, 173 formatting styles for, 114 LocalTime class, 108–109, 174 and legacy classes, 116 methods of, 108 map method of Optional, 29, 63 of Stream, 25, 63 Map interface, methods of, 161 mapping method (Collectors), 38 mappingCount method (ConcurrentHashMap), 123 mapProperty class, 74 maps concurrent, 36 in Nashorn, 145 merging, 34–36, 41                                                                                                    |                                         | M                                       |
| filter method, 173 forLanguageTag method, 173 lookup method, 173 locales, 36, 172–174 default, 112 finding, 173 formatting styles for, 114 LocalTime class, 108–109, 174 and legacy classes, 116 methods of, 108  of Optional, 29, 63 of Stream, 25, 63 Map interface, methods of, 161 mapping method (Collectors), 38 mappingCount method (ConcurrentHashMap), 123 mapProperty class, 74 maps concurrent, 36 in Nashorn, 145 merging, 34–36, 41                                                                                                    | •                                       |                                         |
| forLanguageTag method, 173 lookup method, 173 locales, 36, 172–174 default, 112 finding, 173 formatting styles for, 114 LocalTime class, 108–109, 174 and legacy classes, 116 methods of, 108  of Stream, 25, 63 Map interface, methods of, 161 mapping method (Collectors), 38 mappingCount method (ConcurrentHashMap), 123 mapProperty class, 74 maps concurrent, 36 in Nashorn, 145 merging, 34–36, 41                                                                                                    |                                         | •                                       |
| lookup method, 173  locales, 36, 172–174  default, 112  finding, 173  formatting styles for, 114  LocalTime class, 108–109, 174  and legacy classes, 116  methods of, 108  Map interface, methods of, 161  mapping method (Collectors), 38  mapping fount method (ConcurrentHashMap), 123  mapProperty class, 74  maps  concurrent, 36  in Nashorn, 145  merging, 34–36, 41                                                                                                    |                                         |                                         |
| locales, 36, 172–174 mapping method (Collectors), 38 default, 112 mapping Count method (ConcurrentHashMap), 123 finding, 173 MapProperty class, 74 formatting styles for, 114 LocalTime class, 108–109, 174 and legacy classes, 116 methods of, 108 merging, 34–36, 41                                                                                                    |                                         |                                         |
| default, 112 mappingCount method (ConcurrentHashMap), 123 finding, 173 MapProperty class, 74 maps formatting styles for, 114 maps LocalTime class, 108–109, 174 concurrent, 36 in Nashorn, 145 methods of, 108 merging, 34–36, 41                                                                                                    |                                         |                                         |
| finding, 173 MapProperty class, 74 formatting styles for, 114 maps LocalTime class, 108–109, 174 concurrent, 36 and legacy classes, 116 in Nashorn, 145 methods of, 108 merging, 34–36, 41                                                                                                    |                                         |                                         |
| formatting styles for, 114 maps LocalTime class, 108–109, 174 concurrent, 36 and legacy classes, 116 in Nashorn, 145 methods of, 108 merging, 34–36, 41                                                                                                    |                                         |                                         |
| LocalTime class, 108–109, 174 concurrent, 36 in Nashorn, 145 methods of, 108 merging, 34–36, 41                                                                                                    |                                         |                                         |
| and legacy classes, 116 in Nashorn, 145 methods of, 108 merging, 34–36, 41                                                                                                    |                                         |                                         |
| methods of, 108 merging, 34–36, 41                                                                                                    |                                         |                                         |
|                                                                                                    |                                         |                                         |
| locks, 122 manToInt method (Stream), 32                                                                                                    | locks, 122                              | mapToInt method (Stream), 32            |

| mapToXXX methods (XXXStream), 39–40          | getters/setters in, 141                          |
|----------------------------------------------|--------------------------------------------------|
| Math class, 159–160                          | implementing Java interfaces in,                 |
| max method                                   | 146–148                                          |
| of Bindings, 78                              | instance variables in, 147                       |
| of integer types, 158                        | invoking:                                        |
| of streams, 28, 40                           | Java methods in, 140–141                         |
| maxBy method (Collectors), 37                | superclasses in, 148                             |
| Media, MediaXXX classes (JavaFX), 95–96      | launching JavaFX from, 152–154                   |
| merge method (ConcurrentHashMap), 125–126    | lists and maps in, 145                           |
| messages, constructed lazily, 171-172        | numbers in, 143                                  |
| method references, 8–9                       | running from:                                    |
| this, super parameters in, 9                 | command line, 138–139                            |
| type use annotations in, 170                 | Java, 139–140                                    |
| methods                                      | shell scripting in, 148–152                      |
| abstract, in functional interfaces, 6        | strings in, 142–143                              |
| customizing functions passed to, 54          | naturalOrder method (Comparator), 162            |
| default, 14–16                               | NavigableXXX interfaces, 162                     |
| adding to interfaces, 16                     | negate method                                    |
| parameters of, available through             | of Bindings, 78                                  |
| reflection, 170–171                          | of Predicate, 50                                 |
| reflective, exceptions in, 183               | negated method (Instant, Duration), 103          |
| resolving ambiguities in, 15–16              | negateExact method (Math), 159                   |
| static, adding to interfaces, 16-17          | new keyword, in constructor references, 9        |
| Microsoft Office, 139                        | new operator (JavaScript), 142, 144, 147         |
| min method                                   | newBuffered $XXX$ , new $XXXX$ Stream methods    |
| of Bindings, 78                              | (Files), 186                                     |
| of integer types, 158                        | newKeySet method (ConcurrentHashMap), 128        |
| of streams, 28, 40                           | next method (JavaScript), 146–147                |
| minus, minus XXX methods (Date and Time      | next, nextOrSame methods (TemporalAdjusters),    |
| API), 103, 105–106, 108, 111                 | 107                                              |
| monads, 26, 63–64                            | nextXXX methods (Math), 160                      |
| MonthDay class, 106                          | NIO (New I/O) library, 183                       |
| move method (Files), 187                     | nominal typing, 50                               |
| Mozilla JavaScript implementation, 146       | noneMatch method (Stream), 28                    |
| multipliedBy method (Instant, Duration), 103 | noninterference, of stream operations, 42        |
| multiply method (Bindings), 78               | @NonNull annotation, 169                         |
| multiplyExact method (Math), 159             | nonNull method (Objects), 171                    |
| . , , , , , , , , , , , , , , , , , , ,      | normalize method (Path), 185                     |
| N                                            | NoSuchElementException, 29                       |
| named capturing groups, 172                  | not method (Bindings), 78                        |
| Nashorn engine, 137–155                      | notEqual, notEqualIgnoreCase methods (Bindings), |
| anonymous subclasses in, 147                 | 78                                               |
| arrays in, 144–145                           | now method (Date and Time API), 102–103,         |
| catching Java exceptions in, 148             | 105, 108, 111                                    |
| class objects in, 142                        | @Nullable annotation, 169                        |
| extending Java classes in, 146–148           | NullPointerException, 28, 169, 194               |
|                                              |                                                  |

| null-safe equality testing, 188                | Optional XXX classes, 40                        |
|------------------------------------------------|-------------------------------------------------|
| null XXX methods (Comparator), 162             | or method                                       |
| Number type (JavaScript), 143                  | of Bindings, 78                                 |
| numbers, 158–159                               | of Predicate, 50                                |
| arithmetic operations on, 158                  | org global object (JavaScript), 141             |
| comparing, 162, 189–190                        | \$0UT, in shell scripts, 149                    |
| converting from strings, 193                   | 1 /                                             |
| unsigned, 158–159                              | P                                               |
| 0 ,                                            | Package object (JavaScript), 141                |
| 0                                              | parallel method (Stream), 40                    |
| Object class                                   | parallelism threshold, 126                      |
| clone method, 6                                | parallelStream method (Collection), 23, 40, 160 |
| equals method, 16                              | ParallelTransition class (JavaFX), 93           |
| no redefining for methods of, 16               | parallelXXX methods (Arrays), 128–129           |
| toString method, 6, 16                         | Parameter class, 171                            |
| object-oriented programming, 1                 | parse method (DateTimeFormatter), 115           |
| ObjectProperty class, 74                       | parseXXX methods (integer types), 193           |
| Objects class                                  | partitioningBy method (Collectors), 36–37, 39   |
| equals method, 188                             | Path interface, 16–17, 184–185                  |
| hash, hashCode methods, 189                    | get, getXXX methods, 184–185                    |
| isNull, nonNull methods, 171                   | normalize method, 185                           |
| requireNonNull method, 172, 194                | relativize method, 184                          |
| toString method, 189                           | resolve, resolveSibling methods, 184            |
| 0bjXXXConsumer interfaces, 53                  | toAbsolutePath, toFile methods, 185             |
| Observable, ObservableValue interfaces, 77     | paths                                           |
| ObservableXXXValue interfaces, 78              | absolute, 185                                   |
| of method                                      | combining, 185                                  |
| of Date and Time API, 105, 108–109–111         | for directories, 184                            |
| of IntStream, 39                               | resolving, 184                                  |
| of Optional, 30                                | Paths class, 16–17                              |
| of Stream, 24                                  | Pattern class                                   |
| ofDateAdjuster method (TemporalAdjusters), 107 | asPredicate method, 172                         |
| OffsetDateTime class, 112                      | splitAsStream method, 24, 172                   |
| ofInstant method (ZonedDateTime), 111          | peek method (Stream), 27, 34                    |
| ofLocalizedXXX methods (DateTimeFormatter),    | performance, and atomic values, 121             |
| 112                                            | Period class, 106                               |
| ofNullable method (Optional), 30               | PHP programming language, 140                   |
| ofPattern method (DateTimeFormatter), 114      | plus, plusXXX methods (Date and Time            |
| Optional class, 28-31                          | API), 103, 105–106, 108, 110–111                |
| creating values of, 30                         | Predicate interface, 42–43, 50–51               |
| empty method, 30                               | and, or, negate, isEqual methods, 50            |
| flatMap method, 30–31, 64                      | previous, previousOrSame methods                |
| ifPresent method, 29                           | (TemporalAdjusters), 107                        |
| isPresent method, 28–29                        | primitive types                                 |
| map method, 29, 63                             | comparing, 162                                  |
| of, ofNullable methods, 30                     | specializations for, 52                         |

| streams of, 39–40, 161                                                                                                    | replace method                                                                                                    |
|----------------------------------------------------------------------------------------------------|----------------------------------------------------------------------------------------------------|
| transforming hash map values to, 128                                                                                                    | of ConcurrentHashMap, 124                                                                                                    |
| wrappers for, 158                                                                                                    | of Map, 161                                                                                                    |
| println method (System.out), 8                                                                                                    | replaceAll method                                                                                                    |
| Process class, waitFor method, 194                                                                                                    | of List, 160–161                                                                                                    |
| ProcessBuilder class, 194-195                                                                                                    | of Map, 161                                                                                                    |
| inheritI0 method, 194                                                                                                    | repurposing attacks, 191                                                                                                    |
| redirectXXX methods, 194                                                                                                    | requireNonNull method (Objects), 172, 194                                                                                                    |
| Programmer's Day, 105                                                                                                    | resolve, resolveSibling methods (Path), 184                                                                                                    |
| properties (JavaFX), 72–80                                                                                                    | ResultSet class, get/setObject methods, 174                                                                                                    |
| bound, 73                                                                                                    | return statement, in lambdas, 5                                                                                                    |
| computed, 76                                                                                                    | reverseOrder, reversed methods (Comparator), 162                                                                                                    |
| enumerating, 73                                                                                                    | Rhino engine, 137                                                                                                    |
| final, 74                                                                                                    | rlwrap tool, 139                                                                                                    |
| implementing, 74                                                                                                    | RotateTransition class (JavaFX), 92-93                                                                                                    |
| listeners for, 72, 74, 153                                                                                                    | runAfterXXX methods (CompletableFuture), 134                                                                                                    |
| numeric, using ChangeListener for, 75                                                                                                    | runAsync method (CompletableFuture), 131                                                                                                    |
| updating automatically, 75–80                                                                                                    | Runnable interface, 51                                                                                                    |
| Property interface, 74                                                                                                    | and lambdas, 6                                                                                                    |
| put method (ConcurrentHashMap), 124                                                                                                    | run method, 2                                                                                                    |
| putIfAbsent method (Map), 161                                                                                                    | Runtime class, exec method, 194                                                                                                    |
|                                                                                                    | RuntimeException class, disabling suppressed                                                                                                    |
| R                                                                                                    | exceptions in, 182                                                                                                    |
| race conditions, 41, 119–120                                                                                                    |                                                                                                    |
| Random class, methods of, 40                                                                                                    | \$                                                                                                    |
| random numbers, 40, 146–147                                                                                                    | sandbox, 190–191                                                                                                    |
| range, rangeClosed methods (XXXStream), 39                                                                                                    | Scala programming language                                                                                                    |
| readAllXXX methods (Files), 185                                                                                                    |                                                                                                    |
|                                                                                                    | covariant type parameters in, 61                                                                                                    |
| readLine function (shell scripts), 151                                                                                                    | default methods in, 15                                                                                                    |
| readLine function (shell scripts), 151 redirect XXX methods (ProcessBuilder), 194                                                                                                    | default methods in, 15<br>JavaFX bindings in, 86                                                                                                    |
| readLine function (shell scripts), 151 redirect XXX methods (ProcessBuilder), 194 reduce, reduce XXX methods (ConcurrentHashMap),                                                                                                    | default methods in, 15<br>JavaFX bindings in, 86<br>REPL in, 139                                                                                                    |
| readLine function (shell scripts), 151 redirectXXX methods (ProcessBuilder), 194 reduce, reduceXXX methods (ConcurrentHashMap), 31–33, 126–128                                                                                                    | default methods in, 15 JavaFX bindings in, 86 REPL in, 139 ScaleTransition class (JavaFX), 92                                                                                                    |
| readLine function (shell scripts), 151 redirectXXX methods (ProcessBuilder), 194 reduce, reduceXXX methods (ConcurrentHashMap), 31–33, 126–128 reducing method (Collectors), 38                                                                   | default methods in, 15 JavaFX bindings in, 86 REPL in, 139 ScaleTransition class (JavaFX), 92 Scanner class, 164, 182                                                                                                    |
| readLine function (shell scripts), 151 redirectXXX methods (ProcessBuilder), 194 reduce, reduceXXX methods (ConcurrentHashMap), 31–33, 126–128 reducing method (Collectors), 38 reductions, 28, 31–32                                             | default methods in, 15 JavaFX bindings in, 86 REPL in, 139 ScaleTransition class (JavaFX), 92 Scanner class, 164, 182 SceneBuilder program, 80, 87                                                                                                    |
| readLine function (shell scripts), 151 redirectXXX methods (ProcessBuilder), 194 reduce, reduceXXX methods (ConcurrentHashMap), 31–33, 126–128 reducing method (Collectors), 38 reductions, 28, 31–32 reflection, 170–171                         | default methods in, 15 JavaFX bindings in, 86 REPL in, 139 ScaleTransition class (JavaFX), 92 Scanner class, 164, 182 SceneBuilder program, 80, 87 scheduling applications                                                                                                    |
| readLine function (shell scripts), 151 redirectXXX methods (ProcessBuilder), 194 reduce, reduceXXX methods (ConcurrentHashMap), 31–33, 126–128 reducing method (Collectors), 38 reductions, 28, 31–32 reflection, 170–171 reflective methods, 183 | default methods in, 15 JavaFX bindings in, 86 REPL in, 139 ScaleTransition class (JavaFX), 92 Scanner class, 164, 182 SceneBuilder program, 80, 87 scheduling applications and time zones, 104, 109                                                                                                    |
| readLine function (shell scripts), 151 redirectXXX methods (ProcessBuilder), 194 reduce, reduceXXX methods (ConcurrentHashMap),                                                                                                    | default methods in, 15 JavaFX bindings in, 86 REPL in, 139 ScaleTransition class (JavaFX), 92 Scanner class, 164, 182 SceneBuilder program, 80, 87 scheduling applications and time zones, 104, 109 computing dates for, 107–108                                                                                                    |
| readLine function (shell scripts), 151 redirectXXX methods (ProcessBuilder), 194 reduce, reduceXXX methods (ConcurrentHashMap),                                                                                                    | default methods in, 15 JavaFX bindings in, 86 REPL in, 139 ScaleTransition class (JavaFX), 92 Scanner class, 164, 182 SceneBuilder program, 80, 87 scheduling applications and time zones, 104, 109 computing dates for, 107–108 Scheme programming language, 1                                                                                                    |
| readLine function (shell scripts), 151 redirectXXX methods (ProcessBuilder), 194 reduce, reduceXXX methods (ConcurrentHashMap),                                                                                                    | default methods in, 15 JavaFX bindings in, 86 REPL in, 139 ScaleTransition class (JavaFX), 92 Scanner class, 164, 182 SceneBuilder program, 80, 87 scheduling applications and time zones, 104, 109 computing dates for, 107–108 Scheme programming language, 1 executing scripts in, 140                                                                                                    |
| readLine function (shell scripts), 151 redirectXXX methods (ProcessBuilder), 194 reduce, reduceXXX methods (ConcurrentHashMap),                                                                                                    | default methods in, 15 JavaFX bindings in, 86 REPL in, 139 ScaleTransition class (JavaFX), 92 Scanner class, 164, 182 SceneBuilder program, 80, 87 scheduling applications and time zones, 104, 109 computing dates for, 107–108 Scheme programming language, 1 executing scripts in, 140 ScriptEngine interface, createBindings, eval                                                                     |
| readLine function (shell scripts), 151 redirectXXX methods (ProcessBuilder), 194 reduce, reduceXXX methods (ConcurrentHashMap),                                                                                                    | default methods in, 15 JavaFX bindings in, 86 REPL in, 139 ScaleTransition class (JavaFX), 92 Scanner class, 164, 182 SceneBuilder program, 80, 87 scheduling applications and time zones, 104, 109 computing dates for, 107–108 Scheme programming language, 1 executing scripts in, 140 ScriptEngine interface, createBindings, eval methods, 140                                                        |
| readLine function (shell scripts), 151 redirectXXX methods (ProcessBuilder), 194 reduce, reduceXXX methods (ConcurrentHashMap),                                                                                                    | default methods in, 15 JavaFX bindings in, 86 REPL in, 139 ScaleTransition class (JavaFX), 92 Scanner class, 164, 182 SceneBuilder program, 80, 87 scheduling applications and time zones, 104, 109 computing dates for, 107–108 Scheme programming language, 1 executing scripts in, 140 ScriptEngine interface, createBindings, eval methods, 140 search, searchXXX methods (ConcurrentHashMap),         |
| readLine function (shell scripts), 151 redirectXXX methods (ProcessBuilder), 194 reduce, reduceXXX methods (ConcurrentHashMap),                                                                                                    | default methods in, 15 JavaFX bindings in, 86 REPL in, 139 ScaleTransition class (JavaFX), 92 Scanner class, 164, 182 SceneBuilder program, 80, 87 scheduling applications and time zones, 104, 109 computing dates for, 107–108 Scheme programming language, 1 executing scripts in, 140 ScriptEngine interface, createBindings, eval methods, 140 search, searchXXX methods (ConcurrentHashMap), 126–128 |
| readLine function (shell scripts), 151 redirectXXX methods (ProcessBuilder), 194 reduce, reduceXXX methods (ConcurrentHashMap),                                                                                                    | default methods in, 15 JavaFX bindings in, 86 REPL in, 139 ScaleTransition class (JavaFX), 92 Scanner class, 164, 182 SceneBuilder program, 80, 87 scheduling applications and time zones, 104, 109 computing dates for, 107–108 Scheme programming language, 1 executing scripts in, 140 ScriptEngine interface, createBindings, eval methods, 140 search, searchXXX methods (ConcurrentHashMap),         |

| select, selectXXX methods (Bindings), 79     | \$STAGE, in shell scripts, 152              |
|----------------------------------------------|---------------------------------------------|
| SequentialTransition class (JavaFX), 93      | StampedLock class, 122-123                  |
| set, setValue methods (property classes), 75 | start method                                |
| setFont method (Label), 71                   | of Application, 71                          |
| setObject method (ResultSet, Statement), 174 | of Thread, 2                                |
| SetProperty class, 74                        | Statement class, methods of, 174            |
| sets                                         | static methods, adding to interfaces, 16–17 |
| flattening, 26, 63                           | stop method (Application), 153              |
| operations on, for integers, 195             | stream method                               |
| threadsafe, 128                              | of Arrays, 39                               |
| severe method (Logger), 171                  | of BitSet, 161, 196                         |
| shebang, 151                                 | of Collection, 22–24, 160                   |
| shell scripts, 148–152                       | Stream interface                            |
| command-line arguments in, 151               | collect method, 33                          |
| environment variables in, 151                | concat method, 26                           |
| string interpolation in, 150                 | count method, 22–23, 28                     |
| Short class                                  | distinct method, 27, 41, 160                |
| compare method, 190                          | filter method, 22–23, 25, 28, 42–43, 160    |
| decode method, 193                           | findXXX methods, 28                         |
| parseShort method, 193                       | flatMap method, 26                          |
| sum, max, min methods, 158                   | generate method, 24, 39                     |
| toUnsignedXXX methods, 158                   | iterate method, 24, 27, 39                  |
| value0f method, 193                          | limit method, 26, 41                        |
| shortValueExact method (BigInteger), 159     | map method, 25, 63                          |
| SimpleXXXProperty classes, 74                | mapToInt method, 32                         |
| size method (Bindings), 78                   | max, min methods, 28                        |
| SIZE static field, 158                       | of method, 24                               |
| skip method (Stream), 26                     | parallel method, 40                         |
| sleep method (Thread), 8                     | peek method, 27, 34                         |
| slice method (JavaScript), 142               | skip method, 26                             |
| sort method                                  | sorted method, 27                           |
| of Arrays, 3, 6                              | toArray method, 10, 33                      |
| of Collections, 27                           | unordered method, 41                        |
| of List, 160–161                             | xxxMatch methods, 28                        |
| sorted method (Stream), 27                   | streams, 21–43                              |
| sorting                                      | closing, 25, 164                            |
| people, by name, 161–162                     | combining, 26                               |
| strings by length, 2–5                       | converting:                                 |
| split method (String), 158                   | between objects and primitive types         |
| splitAsStream method (Pattern), 24, 172      | of, 39–40                                   |
| spliterator method (Collection), 160         | to arrays, 33                               |
| square root, computing, 31                   | creating, 24–25                             |
| stack traces                                 | debugging, 27                               |
| disabling, 182                               | empty, 32                                   |
| working back from, 194                       | extracting substreams from, 26              |
| StackPane class (JavaFX), 84                 | flattening, 26                              |
|                                              |                                             |

| infinite, 23–24, 27                                    | summingXXX methods (Collectors), 37            |
|--------------------------------------------------------|------------------------------------------------|
| cutting, 26                                            | super keyword                                  |
| intermediate operations for, 23                        | capturing in method references, 9              |
| noninterference of, 42                                 | for function types, 62                         |
| null checks for, 171                                   | superclasses                                   |
| of directory entries, 165                              | for related exceptions, 183                    |
| of primitive type values, 39–40, 161                   | type use annotations in, 170                   |
| of random numbers, 40                                  | Supplier interface, 43, 48, 51                 |
| ordered, 41                                            | supplyAsync method (CompletableFuture),        |
| parallel, 23, 28, 34, 40–42                            | 131–132                                        |
| pipeline of, 27                                        | Swing, 70, 80                                  |
| processed lazily, 23, 27, 42                           | naming controls in, 71                         |
| reductions of, 28                                      | showing HTML in, 95                            |
| sorting, 27                                            | synchronizedNavigableXXX methods               |
| standard I/O, redirecting to files, 194                | (Collections), 162                             |
| terminal operation for, 23                             | ,,,,,,,,,,,,,,,,,,,,,,,,,,,,,,,,,,,,,,,        |
| threadsafe operations on, 41                           | Ī                                              |
| transformations of, 25–26                              | Temporal interface, with method, 107           |
| stateful, 27                                           | Temporal Adjuster interface, 107               |
| stateless, 26–27                                       | TemporalAdjusters class, 107                   |
| vs. collections, 22                                    | thenAccept method (CompletableFuture), 132–133 |
| with no elements, 24                                   | thenAcceptBoth method (CompletableFuture), 134 |
| StrictMath class, 160                                  | thenApply method (CompletableFuture), 63,      |
| String class                                           | 130–133                                        |
| charAt method, 25                                      | thenApplyAsync method (CompletableFuture),     |
| getBytes method, 185–186                               | 131–133                                        |
| join, split methods, 158                               | thenCombine method (CompletableFuture), 134    |
| toLowerCase method, 25                                 | thenComparing method (Comparator), 161–162     |
| value0f method, 189                                    | thenCompose method (CompletableFuture),        |
| string interpolation, 150                              | 132–133                                        |
| StringProperty class, 74–75                            | thenRun method (CompletableFuture), 133        |
| strings                                                | this keyword                                   |
| combining, 158                                         | capturing in method references, 9              |
| converting to numbers, 193                             | in lambda expressions, 13                      |
| filtering by regular expressions, 172                  | Thread class                                   |
| sorting by length, 2–5                                 | constructor for, 147                           |
| splitting, 24, 158, 172                                | sleep method, 8                                |
| transforming to lowercase, 25                          | start method, 2                                |
| subtract method (Bindings), 78                         | threads                                        |
| subtractExact method (Math), 159                       | atomic mutations in, 120–123                   |
| sum method                                             | concurrency enhancements for, 119–135          |
| of integer types, 158                                  | executing:                                     |
| of LongAdder, 121                                      | code in, 2                                     |
| of XXXStream, 40                                       | increments concurrently, 12–13                 |
| summarizing XXX methods (Collectors), 34               | locking, 120–123                               |
| summaryStatistics method (XXXStream), 40               | race conditions in, 41                         |
| January Julie 13 City 111 College (2121213C) Cally, TO | Tace containions my m                          |

| threads (continued)                           | to XXX methods (Duration), 103                |
|-----------------------------------------------|-----------------------------------------------|
| reading web pages in, 130                     | toXXXArray methods (BitSet), 196              |
| starting new, 2, 9                            | ToXXXBiFunction interfaces, 53                |
| terminating upon an exception, 59             | ToXXXFunction interfaces, 43, 53              |
| updating hash tables in, 123–128              | toXXX0fDay methods (LocalTime), 108           |
| Throwable class                               | toZonedDateTime method (GregorianCalendar),   |
| addSuppressed method, 182                     | 115                                           |
| getStackTrace, fillInStackTrace methods, 182  | tryOptimisticRead method (StampedLock),       |
| getSuppressed method, 181–182                 | 122–123                                       |
| TilePane class (JavaFX), 84                   | try-with-resources statement, 180-181         |
| time                                          | closing:                                      |
| between two instants, 103                     | files with, 163–165                           |
| current, 102                                  | streams with, 25, 164                         |
| daylight savings, 109–112                     | for JUnit tests, 195                          |
| formatting, 112–115                           | suppressed exceptions in, 181–182             |
| local, 108–109                                | type parameters, 61                           |
| measuring, 103                                | type use annotations, 169–170                 |
| parsing, 115                                  | 5) F C 100 1111 1111 1111 1111 1111 1111 1    |
| zoned, 109–112                                | U                                             |
| Time class, 115, 174                          | UnaryOperator interface, 43, 51–52            |
| Timestamp class, 115, 174                     | compose method, 55–56                         |
| timestamps, 112                               | unbind, unbindBidirectional methods           |
| using instants as, 103                        | (XXXProperty), 76                             |
| TimeZone class, and legacy classes, 116       | UncheckedIOException, 164                     |
| toAbsolutePath method (Path), 185             | unmodifiableNavigableXXX methods              |
| toArray method                                | (Collections), 162                            |
| of Collection, 61                             | unordered method (Stream), 41                 |
| of Stream, 10, 33                             | until method (LocalDate), 105–106             |
| of XXXStream, 40                              | updateAndGet method (AtomicXXX), 121          |
| toCollection method (Collectors), 33          | URLClassLoader class, 195                     |
| toConcurrentMap method (Collectors), 36       | use-site variance. See wildcards              |
| toFile method (Path), 185                     | UTC (coordinated universal time), 110         |
| toFormat method (DateTimeFormatter), 114      | o i o (coordinated driiversal tilite)), i i o |
| toInstant method                              | V                                             |
| of Date, 115                                  | valueAt, XXXValueAt methods (Bindings), 79    |
| of ZonedDateTime, 109, 112                    | value0f method                                |
| toIntExact method (Math), 159                 | of BitSet, 196                                |
| toLocal XXX methods (ZonedDateTime), 112      | of integer types, 193                         |
| toLowerCase method (String), 25               | of String, 189                                |
| toMap method (Collectors), 34–36              | valueProperty method (JavaFX), 72             |
| toPath method (File), 185                     | values                                        |
| toSet method (Collectors), 33, 37             | captured:                                     |
| toString method (Object), 16                  | by inner classes, 12                          |
| redeclaring, 6                                | by lambda expressions, 11                     |
| toString method (Objects), 189                | grouping, 36–38                               |
| toUnsignedXXX methods (integer types), 158    | partitioning, 36–37                           |
| toons igned AAA meditods (miteger types), 136 | paradomis, 50 57                              |

| variables                       | WebKit engine, 95                            |
|---------------------------------|----------------------------------------------|
| accessing in lambdas, 10-13     | WebView class (JavaFX), 95                   |
| atomic mutations of, 120–123    | whenComplete method (CompletableFuture), 133 |
| effectively final, 12           | wildcards, 61                                |
| VB Script programming language, | type use annotations in, 170                 |
| 139                             | with method (Temporal), 107                  |
| VBox class (JavaFX), 82, 84     | withLocale method (DateTimeFormatter), 112   |
| vendor lock, 139                | with XXX methods (Date and Time API),        |
| videos, playing, 95–97          | 105, 108, 111                                |
| , 1 , 0,                        | write method (Files), 185                    |
| W                               | , ,                                          |
| waitFor method (Process), 194   | Υ                                            |
| walk method (Files), 165        | Year, YearMonth classes, 106                 |
| warning method (Logger), 171    | years, leap, 105                             |
| web pages                       | •                                            |
| layout of, 80                   | Z                                            |
| reading:                        | ZonedDateTime class                          |
| from URL, 63, 132               | and legacy classes, 115-116                  |
| in a separate thread, 130       | methods of, 109-112, 115                     |
|                                 |                                              |